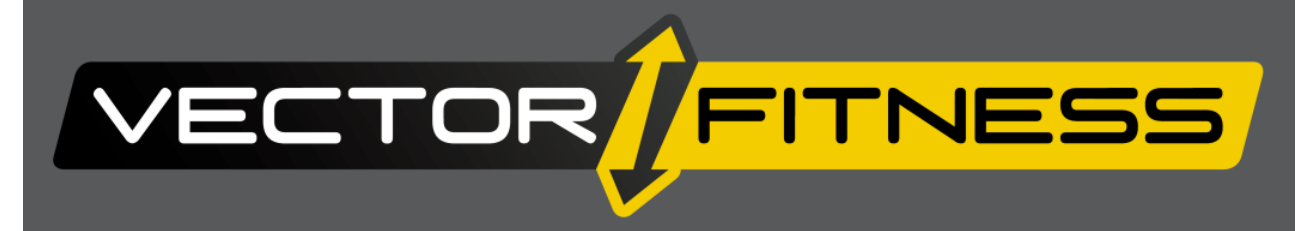

# **5100 professzionális elliptical**

## Használati útmutató

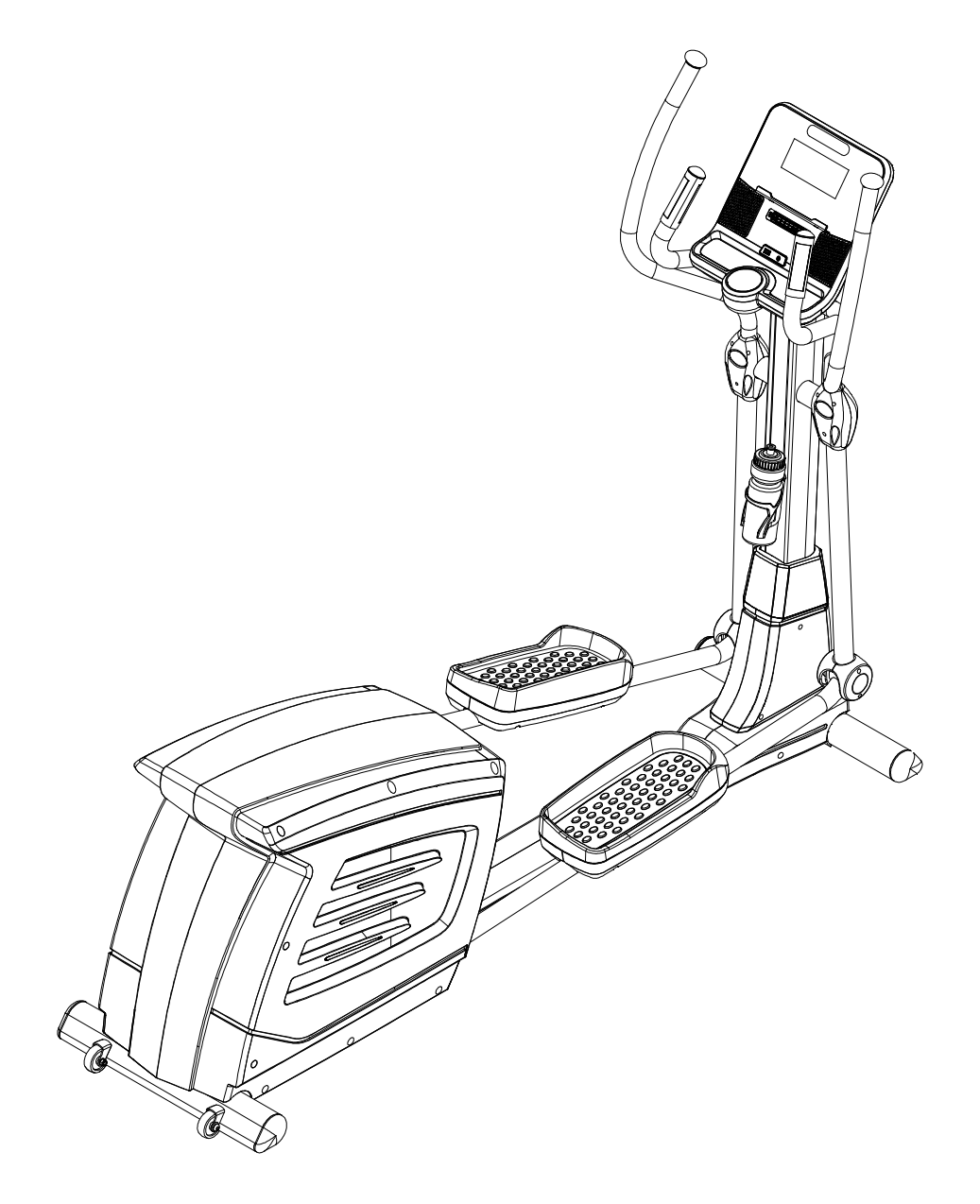

Kérjük, figyelmesen olvassa el a használati útmutatóban leírtakat és következetesen tartsa be azokat!

### **A Maximális felhasználói súly 150 kg. Ezért a készüléket 150 kg-nál nehezebb felhasználó ne használja, mert az a készülék meghibásodásához vezethet!**

### *A biztonságos használat érdekében kérjük, vegye figyelembe a következő utasításokat*

- Ezt a gépet egyszerre csak 1 személy használhatja.
- Ellenőrizze az első használat előtt, majd később is rendszeresen, hogy minden csavar, kötés feszes-e.
- Távolítson el minden éles tárgyat a készülék közvetlen környezetéből, mielőtt megkezdi az edzést.
- Csak abban az esetben használja a készüléket, ha az kifogástalan állapotban van.
- A hibás részeket azonnal ki kell cserélni, és/vagy a készüléket a rendbehozatalig nem szabad használni.
- Ügyeljen arra, hogy a nem megfelelő edzés veszélyeztetheti az Ön egészségi állapotát.
- A készülék összeszerelésénél figyelni kell arra, hogy a készülék stabilan álljon.
- Viseljen mindig edzésre alkalmas szabadidő ruhát és cipőt, amennyiben Ön a készüléken edz.
- A cipőtalpának csúszásmentesnek kell lennie.
- Szerelje össze készülékét az összeszerelési rajz szerint, használja a csatolt alkatrész listát. A szerelés előtt ellenőrizze, hogy az alkatrész listában szereplő alkatrészek hiánytalanul rendelkezésre állnak-e.
- Helyezze a készüléket egy száraz sima helyre, és óvja készülékét a nedvességtől. Helyezzen a gépe alá csúszásmentes talapzatot.
- Egyetemesen érvényes, hogy a sportszer nem játékszer.
- Amennyiben szédülés, hányinger, rosszullét, vagy más szokatlan tünet lép fel, hagyja abba azonnal az edzést és konzultáljon orvosával.
- Ügyeljen arra, hogy az edzés idején más személy ne tartózkodjon a készülék közvetlen közelében, a baleset elkerülése érdekében.
- Ügyeljen arra, hogy az állítható részek beállításánál a készülék helyes pozícióba legyen beállítva.
- A tréning megkezdése előtt kérjük konzultáljon orvosával. Az orvos tájékoztatja Önt arról, hogy milyen terhelési intenzitás felel meg Önnek. Mellette tippeket ad az edzéshez és a helyes táplálkozáshoz.
- • Ez különösen fontos a 35 év felettiek számára, akiknek korábban egészségügyi problémái voltak és azoknak is, akik már évek óta nem sportoltak.

### **Általános információk:**

1. Ez a készülék professzionális, fitnesztermi használatra készült.

A lehetséges energiafogyasztás  $\pm$  5W-tól 50W-ig és  $\pm$  10% -on belül van.

2. A sebességfüggő üzemmód esetében a fékezési ellenállás szintje manuálisan állítható és a teljesítmény változása függ a pedálozási sebességtől.

3. A sebesség független működéséhez a felhasználó beállíthatja a kívánt energiafogyasztási szintet wattban, az állandó teljesítményszintet különböző fékellenállási szintek biztosítják, amelyeket a rendszer automatikusan meghatároz. Ez független a pedálozási sebességtől.

Műszaki adatok:

Teljesítmény bemenet: a beépített generátor és ólom-savas, karbantartást nem igénylő újratölthető akkumulátor.

Méretek: 2056 mm x 834 mm x 1810 mm (H x Sz x M)

Súly: 104,0 kg

Minimálisan szükséges hely: 1500 mm x 900 mm x 1700 mm (H x Sz x M)

Maximális teljesítmény: 529 W / 70 fordulatszámnál

### **Figyelmeztetések :**

Használat előtt olvassa el a kézikönyvben szereplő összes utasítást és tartsa meg ezt a használati útmutatót.

A tulajdonos felelőssége biztosítani, hogy a készülék minden használója megfelelő tájékoztatást kapjon a használat előtti összes biztonsági óvintézkedésre.

Soha ne helyezzen tárgyakat a készülék nyílásaiba. Ha egy tárgy esetleg mégis belekerül, óvatosan távolítsa el.

Szigorú felügyeletre van szükség, ha ezt a berendezést gyermekek vagy fogyatékkal élők használják.

A pulzusmérés adatai csak tájékoztató jellegűek, nem minősülnek orvosi értéknek. Különböző tényezők, mint például a felhasználó mozgása, befolyásolják a pulzus leolvasás pontosságát.

Szerelje össze a gépet pontosan a szerelési utasításban leírtak szerint és csak a mellékelt megfelelő kéziszerszámokkal használja a mellékelt alkatrészeket.

Ellenőrizze és megfelelően húzza meg az összes alkatrészt rendszeresen. Ha bármilyen hibát vagy károsodást észlel forduljon a szervizhez segítségért.

Mindig kövesse a kijelző utasításait a megfelelő működés érdekében.

### **EDZÉSI UTALÁSOK**

### **Intenzitás**

Minél jobb az edzést végző személy kondíciója, annál több edzés követelményt kell emelni. Ez az edzés időtartam meghosszabbításával és /vagy a nehézségi fok emelésével lehetséges.

### **Gyakoriság**

Egy normás felnőttnek hetente 2 alkalommal kell edzenie, azért, hogy kondícióját megtartsa. A kondíció javítása és a testsúly változtatása érdekében legalább 3 edzés egységre van szükség hetente.

Minden edzés egység 3 edzés fázisból áll:

Bemelegítő, edző és levezető fázis

### **Motiváció**

Egy eredményes edzésprogram kulcsa a rendszeresség.

A készülék biztonsági nívóját csak akkor lehet megtartani, ha azt rendszeresen a károkra és kopásokra vonatkozóan átvizsgálja. Különleges figyelmet kell fordítani a zárókupakokra, görgőkre és stabilizátorokra, a taposó pedálra és a mozgó részekre.

### **Bemelegítés**

Ahhoz, hogy elkerülhessen különböző izomsérüléseket vagy más egyéb sérüléseket, ajánljuk, hogy minden gyakorlat megkezdése előtt melegítsen be. A bemelegítés előkészíti izomzatát az elkövetkezendő gyakorlatsorozatok elvégzéséhez. A bemelegítésnek legalább 5-10 percesnek kell lennie ahhoz, hogy az izomzata készen álljon az erőteljesebb gyakorlatok végrehajtására is. A bemelegítő gyakorlatok egyike se legyen megerőltető, de mozgassa meg minden izomzatát és ízületeit. A bemelegítő gyakorlatoknak aerob mozgásoknak kell lenni.

### **Edzés a gépen**

A bemelegítő gyakorlatot elvégzését követően elkezdheti az edzést. Ahhoz, hogy elérje azt a fittséget és egészséget amit elvár, az edzést fokozatosan tegye nehezebbé, ezzel érheti el, hogy izomzata erősebbé és fittebbé válik.

Valószínű, hogy a mozgás elkezdése után pár napig, vagy akár pár hétig izomláza lesz. Ez teljesen normális és ha folytatja a mozgást, akkor az izomláz is eltűnik folyamatosan. Ha nem érez izomlázat, vagy izomfáradtságot azt jelenti, hogy nem elég intenzív Önnek a gyakorlatok elvégzése, így annak sűrűségét illetve gyakoriságát fokoznia kell.

### **Levezetés és Nyújtás**

A nyújtással ellazíthatja izmait, ezzel elkerülve a későbbi sérüléseket, átlagban 10-15 perc nyújtás ajánlott naponta.

A nyújtó gyakorlatokat mindig lassan és könnyedén végezze, nehogy megerőltesse vele magát. Addig nyújtsa csak izmait amíg nem érez egy enyhe húzódást izmain, amint fájdalmas kezd lenni ne húzza tovább. Kb. 20-30 másodpercig tartson egy gyakorlat. Lassan és ritmikusan lélegezzen. Emlékezzen, a nyújtást a teste mindkét oldalán kell végeznie.

### *Kérem, kövesse a következő gyakorlatsorozatot a bemelegítéshez, illetve nyújtáshoz!.*

### **1. Combizom nyújtása:**

Álljon közel a falhoz, egyik kezével támaszkodjon annak, másikkal pedig megfogva hátrahajtott lábát húzza azt a fenekéhez gyengéden, úgy hogy ne fájjon. Ezt ismételje meg a másik lábán is, kb. 20-30 másodperces különbségekkel.

Úgy álljon, hogy teste egyenes legyen a combjával.

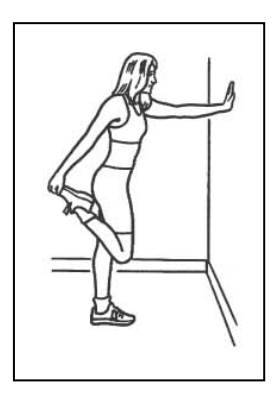

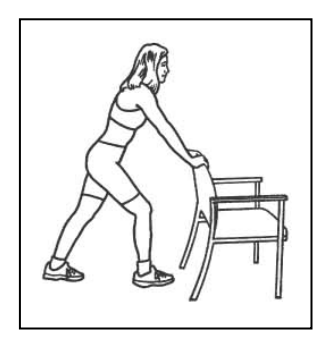

### **2. Vádli és achilles nyújtás:**

Álljon egy székhez és lépjen be az egyik lábával a szék hátsó lábai közé, a másikkal pedig enyhén lépjen hátra, hogy lábai 45 fokos szöget zárjanak be. Így nyújthatja vádlijának izmait és achillesét.

### **3. Tricepsz nyújtás a fej felett:**

Egyik kezével fogja meg a másik könyökét a feje felett, és enyhén húzza azt, hogy tricepsz izmát nyújthassa.

### **4. Hátsó combizom nyújtás**

Álljon egyenesen, majd egyik lábával kissé lépjen előre. Ezután azt a lábát, amelyikkel nem lépett előre hajlítsa be, de a másik maradjon nyújtott helyzetben. Ezután törzsét hajlítsa enyhén a nyújtott lábára, amíg nem érzi, hogy hátsó combizma húzódik. Utána végezze el fordítva is a másik lábán. A gyakorlatot kb. 20-30 másodpercig végezze.

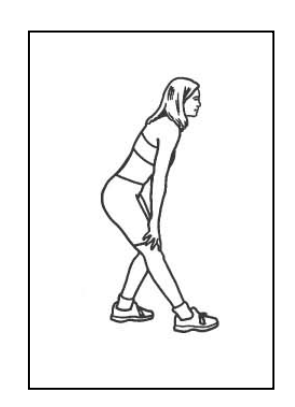

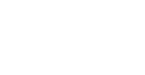

### **5. Farizom nyújtása**

Feküdjön le a földre egyenes testtel, majd egyik lábát behajlítva húzza fel. Ezt követően fogja meg térdét és húzza a teste felé vagy mellé enyhén. Ezt végezze el a másik lábával is, hogy a nyújtás tökéletes legyen. A gyakorlatot kb. 20-30 másodpercig végezze.

### **6. Belső combizom nyújtása**

Üljön le a földre és hajlítsa be lábait, majd azt követően egyenletesen mindkét lábát nyomja a föld fölé, míg nem érzi, hogy belső combjai enyhén feszülnek. A gyakorlatot kb. 20-30 másodpercig végezze.

### **7. Karok nyújtása**

Egyik karját rakja a feje mögé fel, a másikat pedig a háta mögé és próbálja összeérinteni azokat. Ha össze tudja érinteni, akkor húzza fel illetve lefelé enyhén karjait, amíg karizmai nem feszülnek.

### **Garancia:**

A termék szokásos használati feltételei mellett, a termék megvásárlásának időpontjától számított 2 év garanciát vállal a gyártó.

Ez a garancia nem vonatkozik az alábbi esetekre:

- A szállítás során okozott kár
- Nem megfelelő vagy abnormális használat
- A használati útmutatóban előírt feltételek be nem tartása
- Illetéktelen szakember javítása.

### **Összeszerelés:**

Ellenőrizze a kézikönyvben feltüntetett valamennyi alkatrészt. Csak eredeti alkatrészt használjon, a biztonságos működés nem áll fenn ha nem jóváhagyott alkatrészeket használtak.

Győződjön meg róla, hogy a készülék környezete mentes minden olyan tárgytól, amely sérülést okozhat, valamint nincs felügyelet nélküli gyermek, háziállatok, fogyatékkal élő a közelben az összeszerelés során.

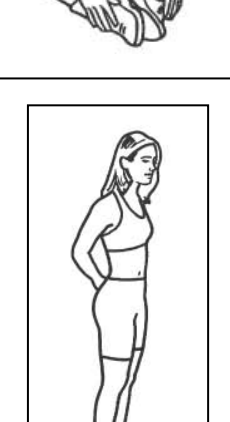

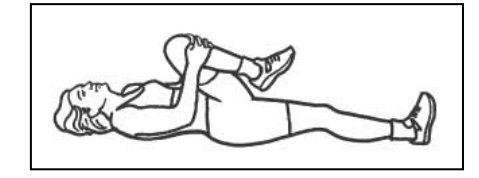

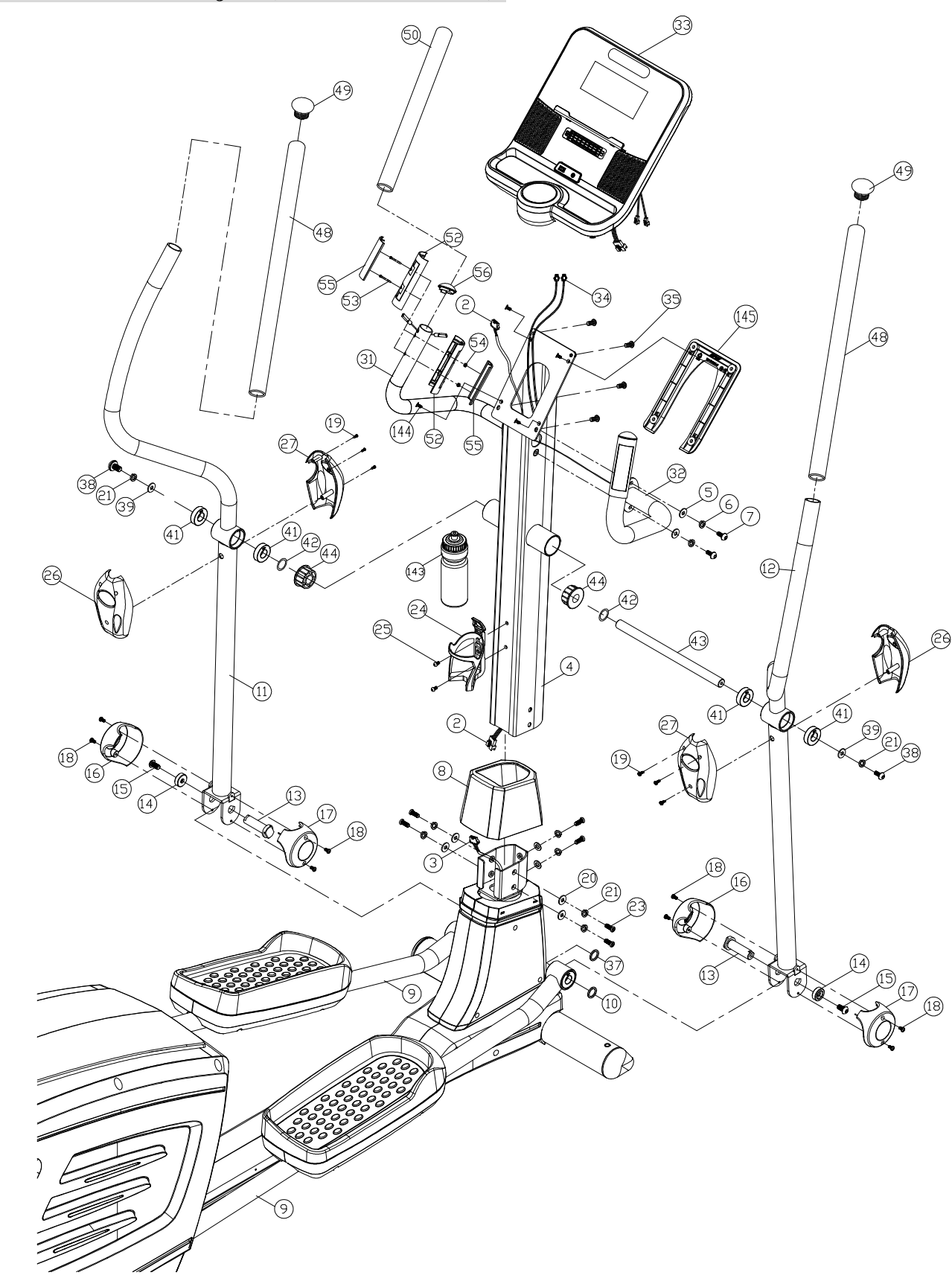

### **Bontott alkatrész rajz 1 (Külső nézet I. elől):**

### **Bontott alkatrész rajz 2 (Külső nézet II. hátsó rész) :**

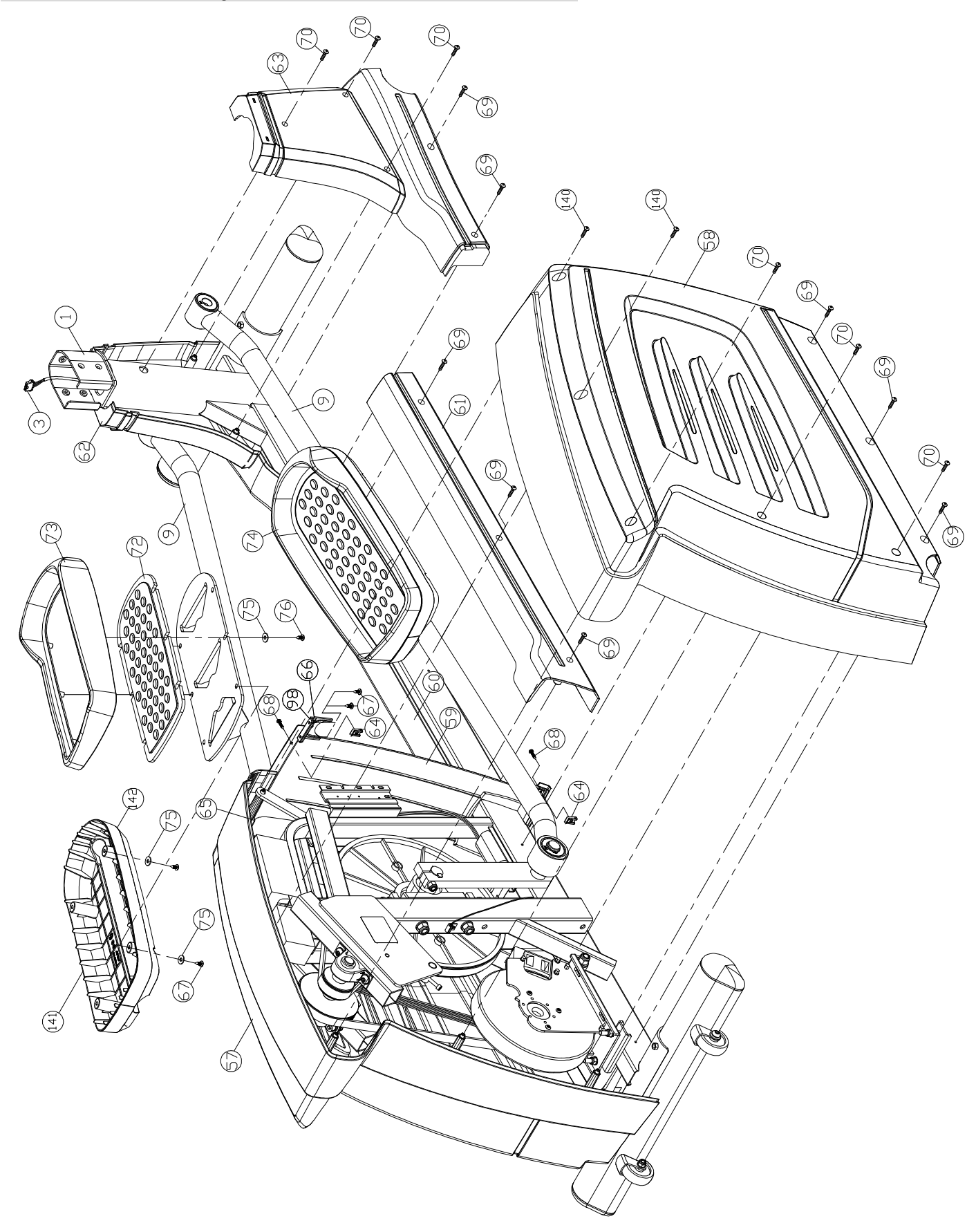

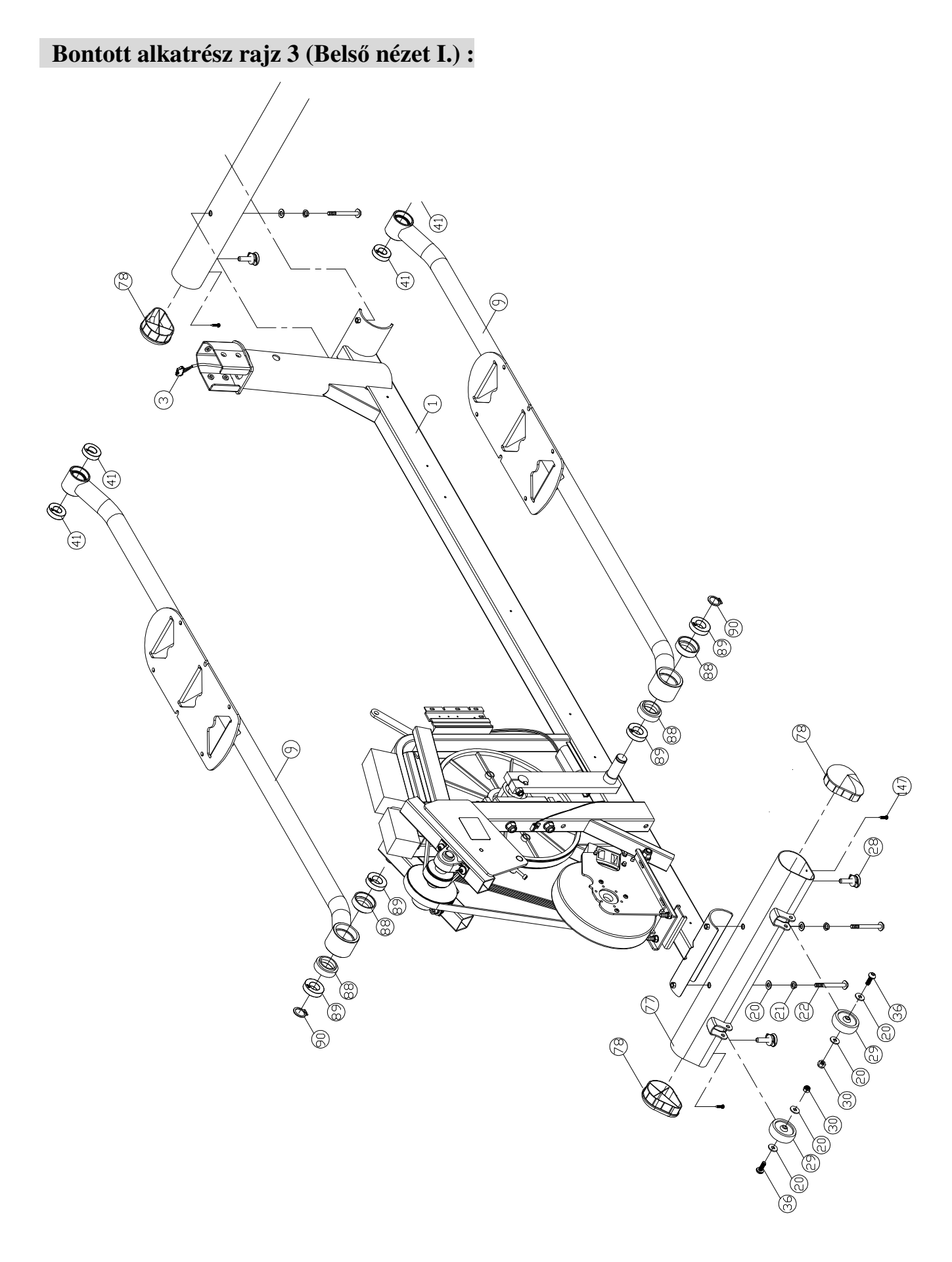

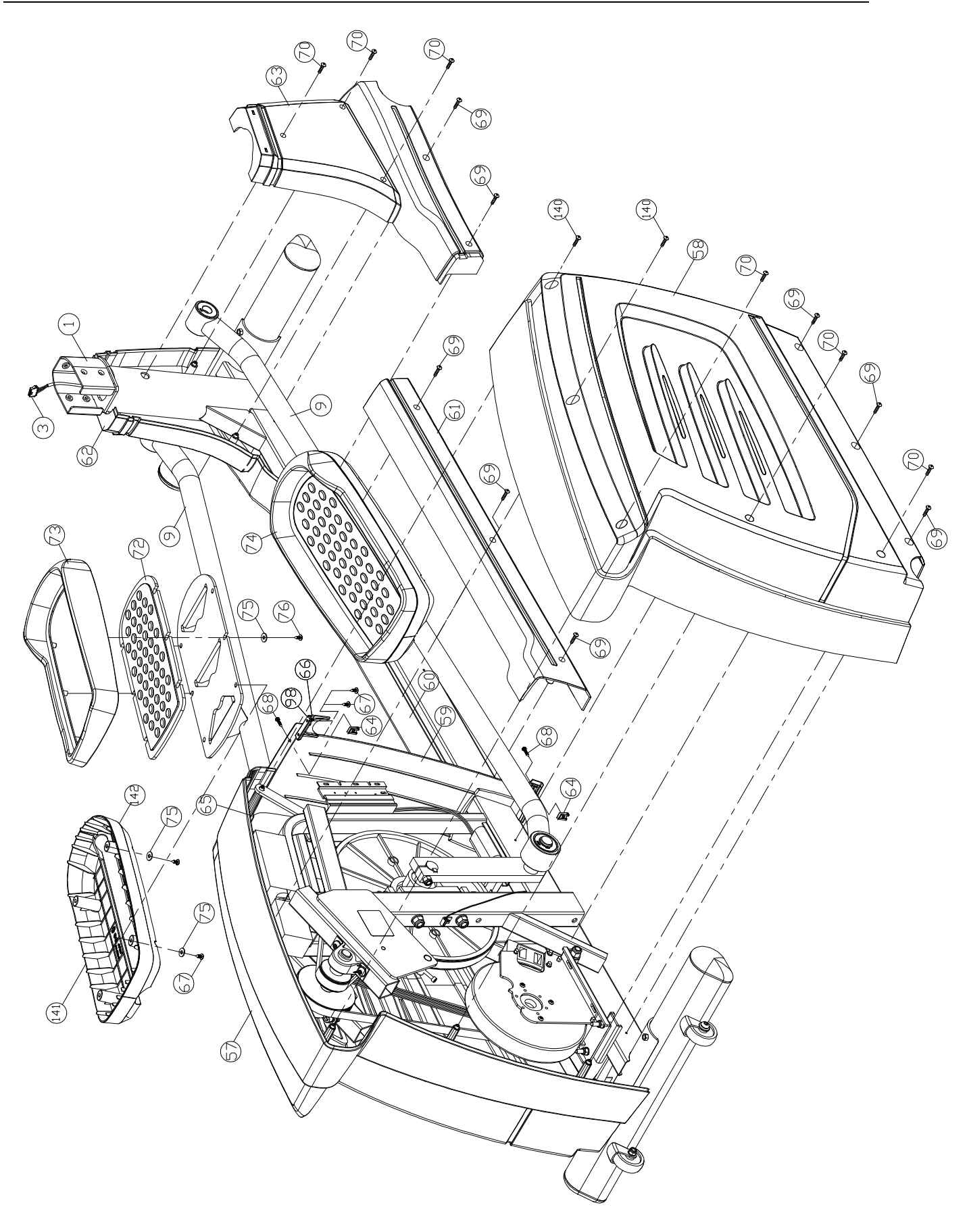

### **Bontott alkatrész rajz 4 (Belső nézet II.) :**

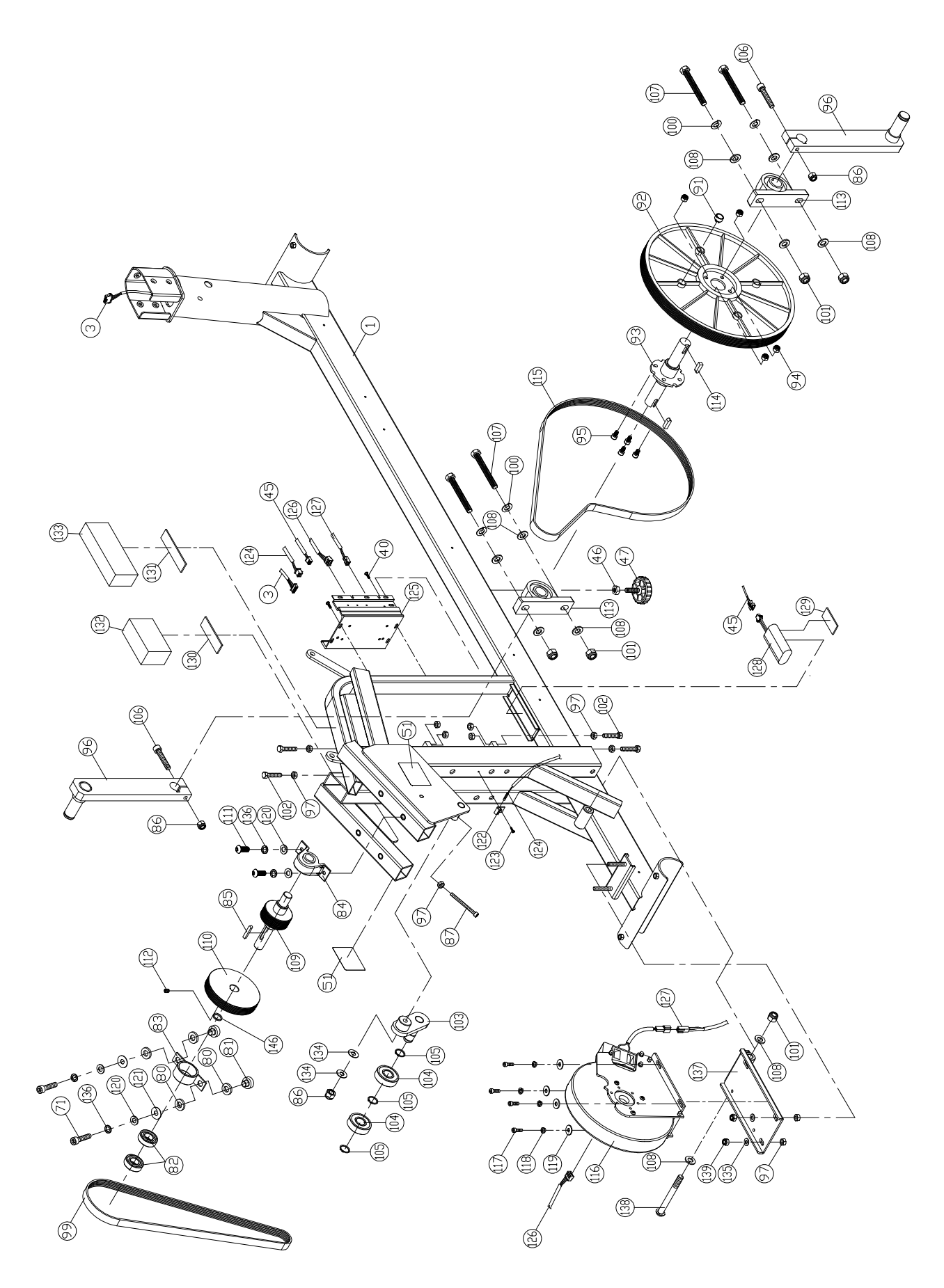

10 /29 oldal

### **Alkatrész lista:**

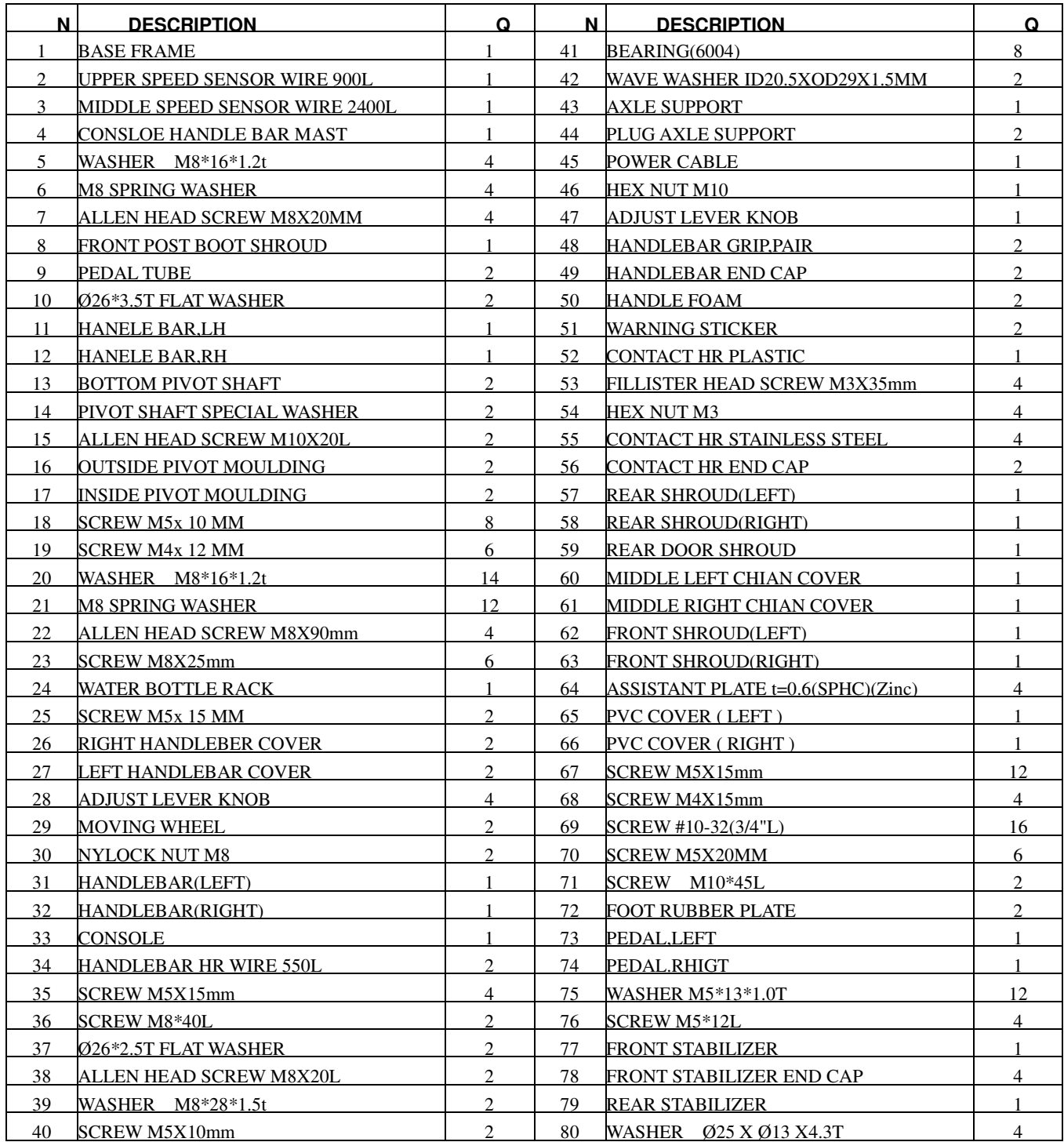

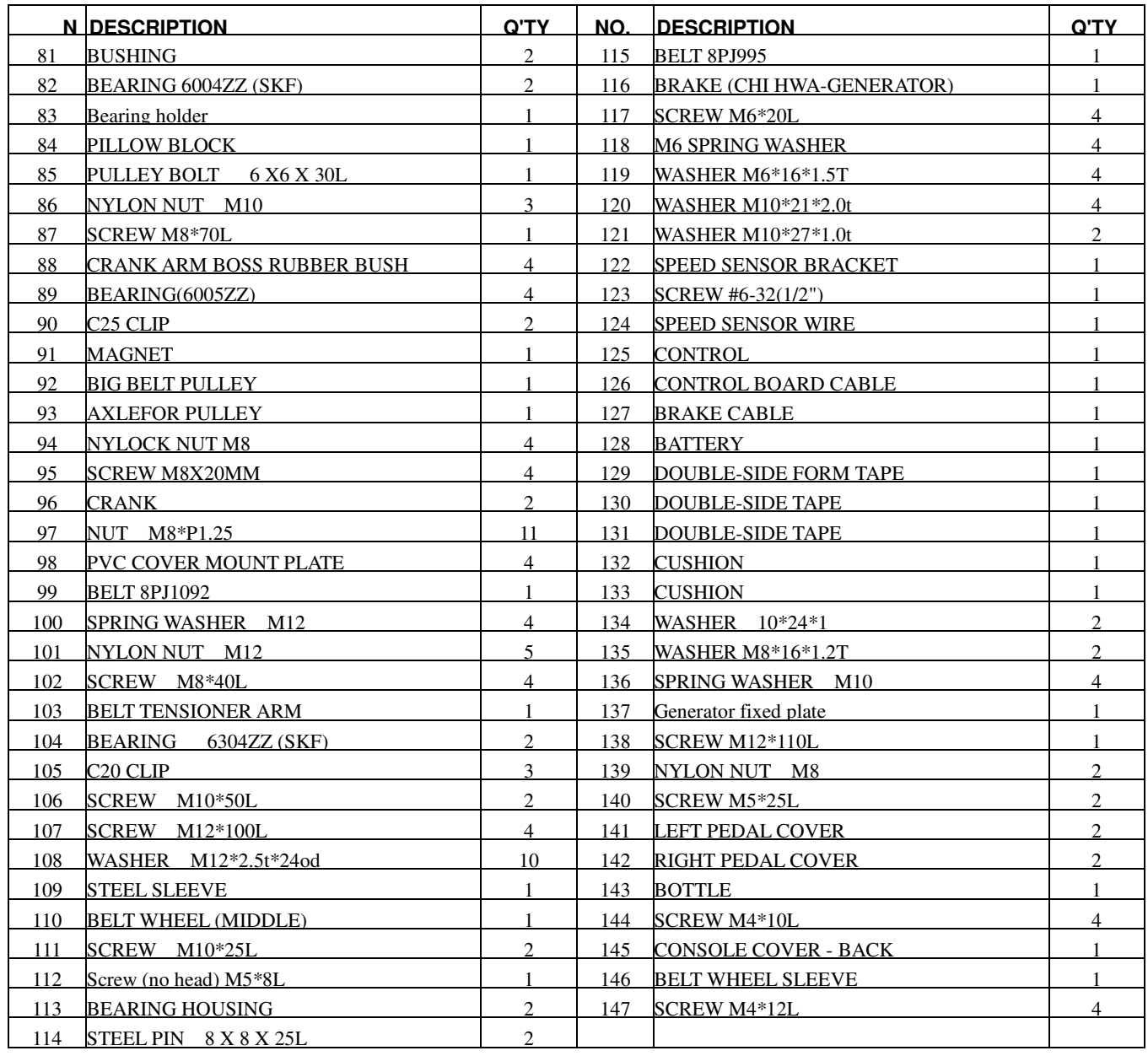

### A**z összeszereléshez szükséges szerszámok és alkatrészek:**

#### **HARDWARE LIST**

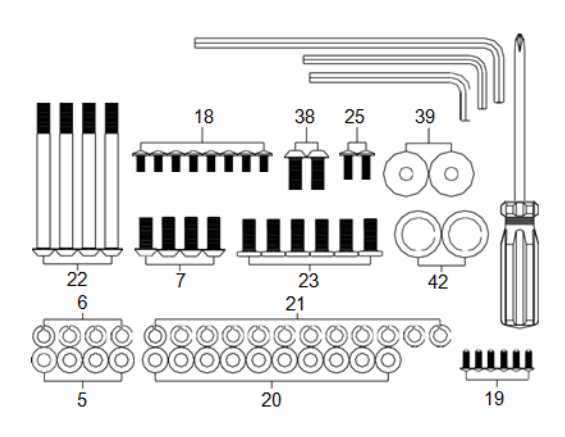

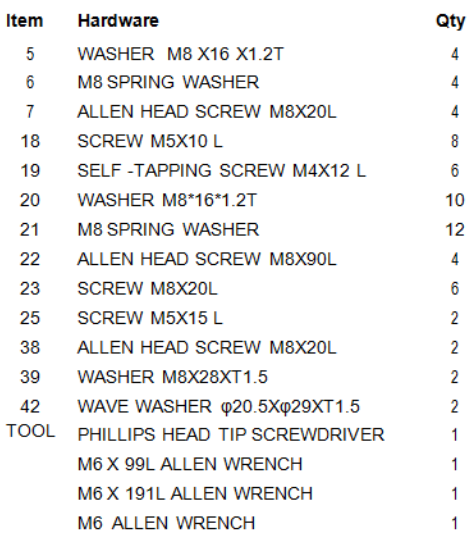

### **Összeszerelési útmutató:**

Csomagolja ki a kartont és helyezze el az alkatrészeket a földön. Távolítsa el a védőcsomagolást. Mielőtt elkezdi az összeszerelést, kérjük olvassa végig az összeszerelési útmutatót és tanulmányozza át a képes útmutatót!

Figyelem: Egyes csavarokat már eleve a helyükre illeszthettek. Ezeket a csavarokat először el kell távolítani a helyükről, hogy ezt követően fel lehessen használni azokat az összeszereléshez.

1. Rögzítse szorosan a mellékelt csavarkulcsok segítségével a fővázhoz (1) a hátsó lábat (79), a megfelelő csavarok (22) és alátétek (21, 20) felhasználásával.

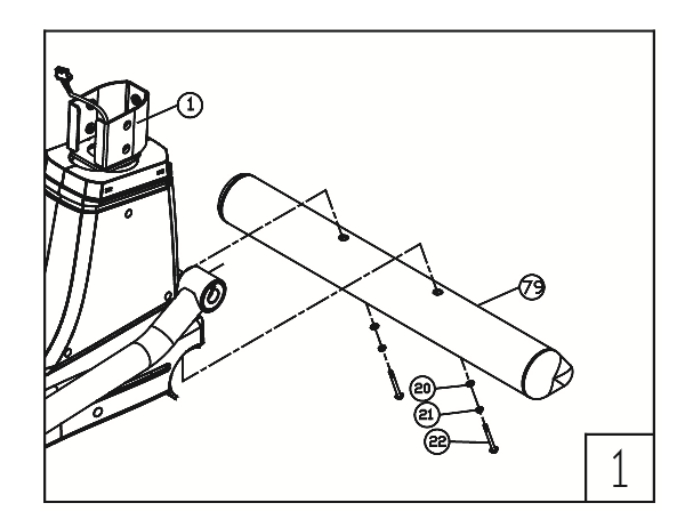

2. Majd az első görgővel ellátott lábat (77) is rögzítse a megfelelő csavarok (22) és alátétek (21 és 20) felhasználásával.

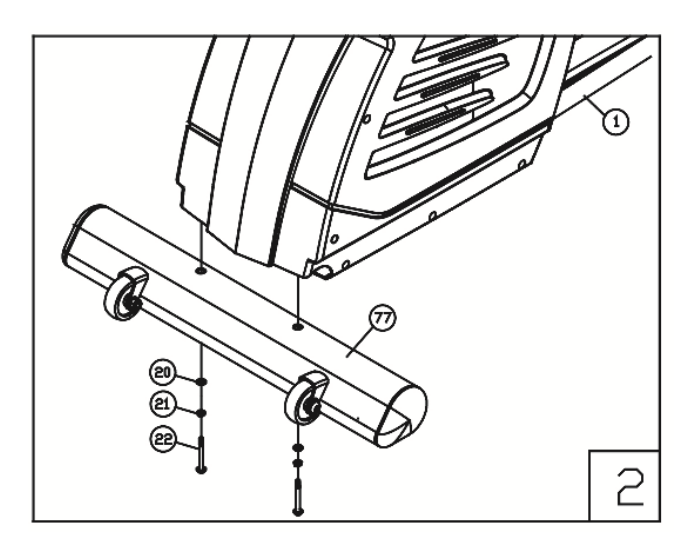

3. Vegye maga elé a kormány oszlopot (4). Illessze rá a műanyag borítást (8). Csatlakoztassa a komputer kábelt (2) az alsóval (3) óvatosan, hogy a csatlakozó tüskék ne sérüljenek.

Óvatosan csúsztassa a helyére az oszlopot (4), majd a megfelelő csavarok (23) és alátéteket (20,21) segítségével rögzítse a kormány oszlopot (4) a fővázhoz (1). A csavarokat csak azután húzza meg erősen, miután mindegyiket már a helyére illesztette.

Ezután helyezze a helyére a műanyag borítást (46).

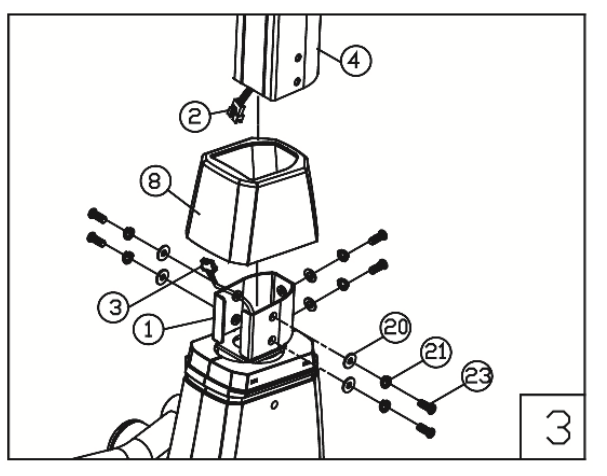

- 4. Illessze a kereszttartót (43) a kormányoszlopban található helyére, majd tegye rá a jobb oldali hullámalátétet (42). Csúsztassa rá a jobb oldali kart (12) és rögzítse a megfelelő csavarok (38) és alátétek (21,39) segítségével.
- 5. Helyezze a kereszttartó (43) bal oldali részére is a hulámalátétet (42),majd rögzítse a bal oldali kart (11) is jobb oldali karnál előzőekben leírtak szerint.

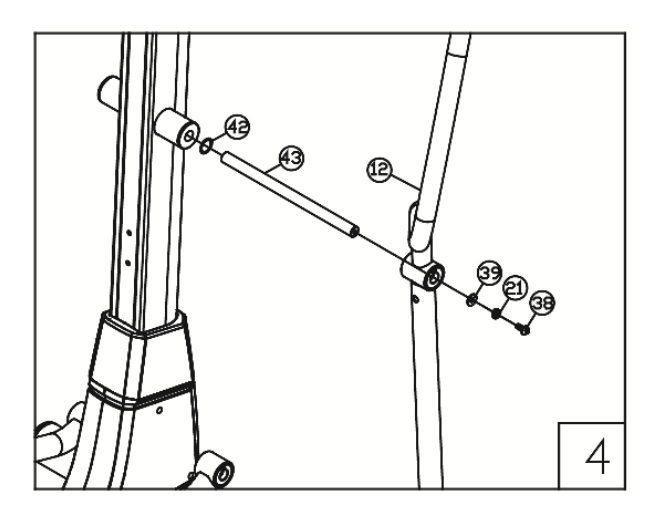

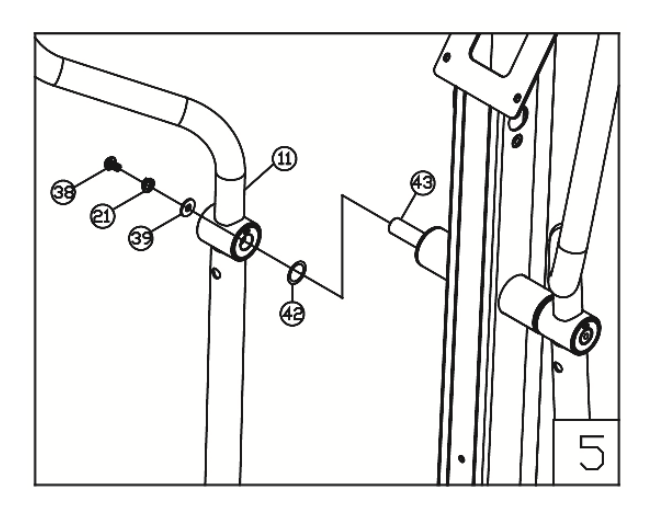

6. Helyezzen el egy-egy megfelelő alátétet (10,37) a pedáltartók (9) oldalain, ahogy a képen látható.

Illessze a pedáltartó karokat (9) a mozgó karokon (11 és 12) található U alakú helyükre, majd csúsztassa a helyére az átmenő csavarokat (13) és rögzítse azokat a megfelelő alátétek (14) és csavarok (15) felhasználásával.

Ezt követően helyezze a helyükre a műanyag borításokat (16 és 17) és rögzítes azokat a megfelelő csavarok (18) segítségével mindkét oldalon.

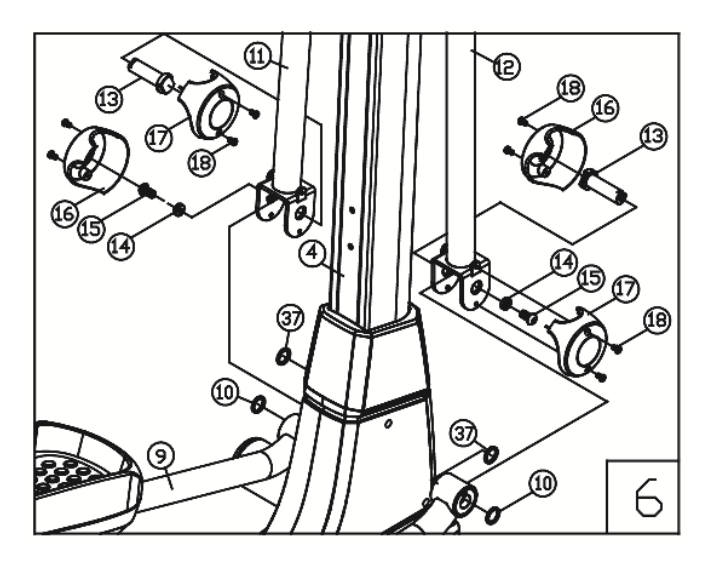

7. Helyezze a mozgókarok (11 és 12) takaró borításait (26 és 27) a helyükre és rögzítse azokat a megfelelő csavarok (19) segítségével.

Tegye a főoszlopon található helyére a kulacstartót (24) és rögzítse a megfelelő csavarok (25) felhasználásával.

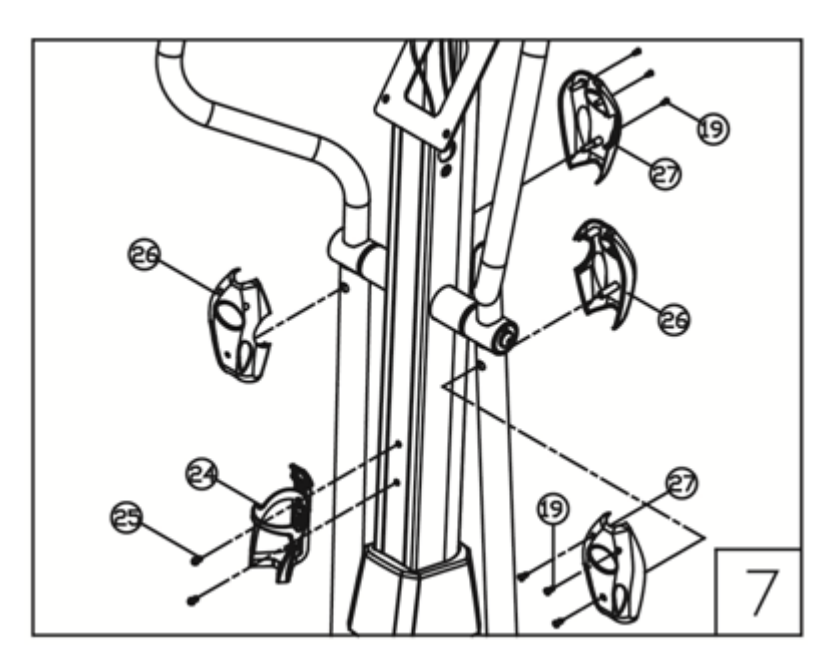

- 8. Illessze a kormányoszlopon (4) lévő helyére a bal (31) és jobb (32) oldali kormányt. Vezesse ki a pulzuskábeleket (34) a kormányoszlop felső részén. Rögzítse a megfelelő csavarok (7), valamint alátétek (5, 6) felhasználásával a bal (31) és jobb (32) oldali kormányt a főoszlophoz.
- 9. Rögzítse 4 csavar (145) segítségével a műanyag kijelző tartó borítást (145) a helyére.

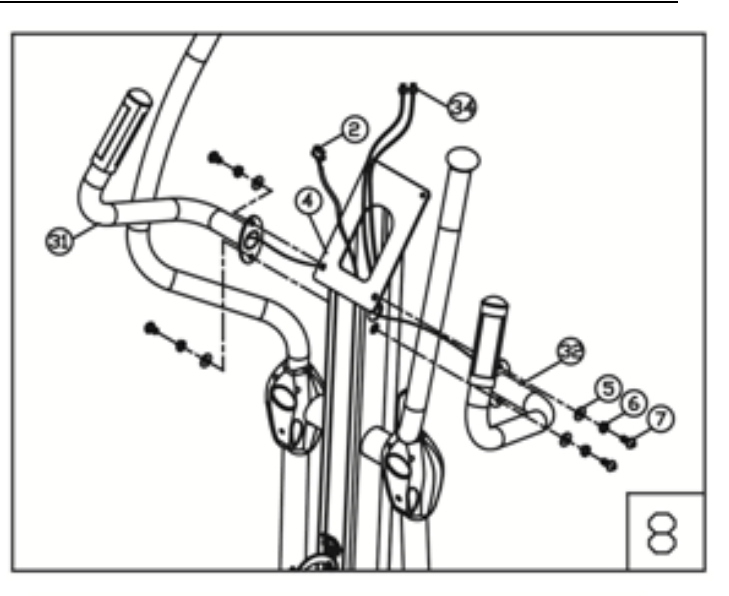

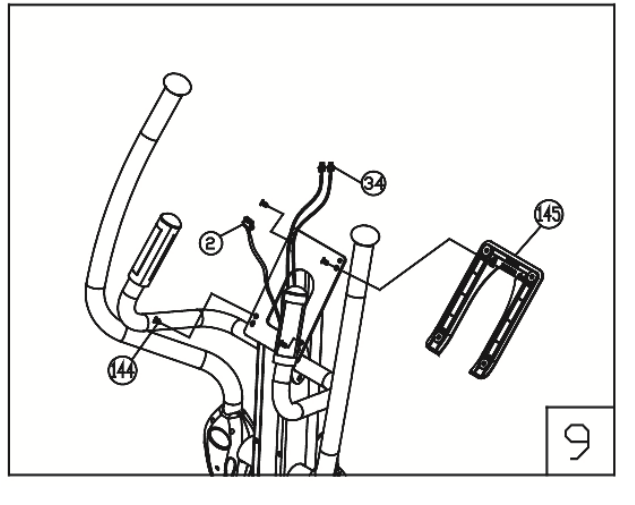

10.Csatlakoztassa a kormányoszlopból kijövő kábelt (2), valamint a kormány pulzusérzékelő kábeleit (34) a kijelző (33) megfelelő kábeleivel. Ezután illessze a helyére a kijelzőt (33) és rögzítse a kormányoszlophoz a megfelelő csavarok (35) felhasználásával.

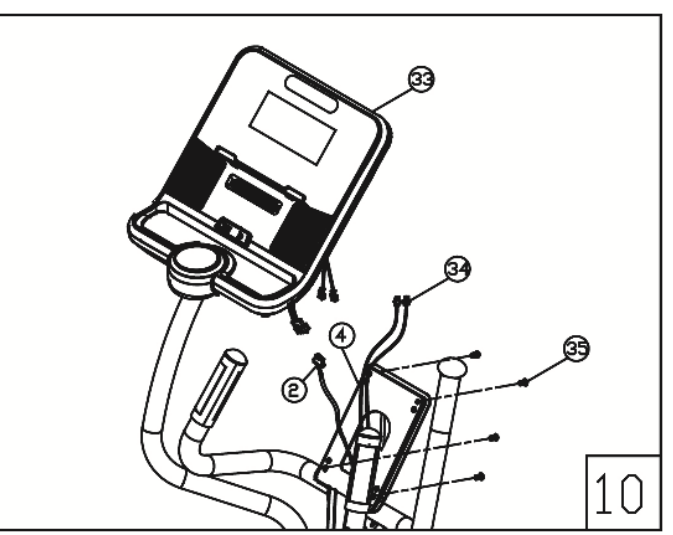

Az összeszerelés ezennel kész.

Győződjön meg róla, hogy minden csavart feszesre húzott!

Ellenőrizze rendszeresen a csavarok feszességét!

### **Felszállás:**

a. Miután a megfelelő helyzetbe állította, helyezze a lábát az alsó helyzetben lévő pedálra és tartsa szorosan a fix kapaszkodó kormányt.

b. Helyezze az egész testtömegét a pedálon lévő lábára, s egyidejűleg lépjen át a másik oldalra a másik lábával és helyezze azt a lábát is a pedálra.

c. Most már abban a helyzetben van, amikor elkezdheti a pedálozást.

### **Használat:**

a. Tartsa a kezét a kormányon vagy a mozgó karokon, miközben mindkét lába a pedálon van.

b. Pedálozzon a készüléken előre mindkét lábával váltakozva.

c. Ezután fokozatosan növelheti a pedálozási sebességet és beállíthatja a fékezési ellenállás szintjét, hogy növelje a mozgás intenzitását.

 Megjegyzés: A mozgó karok használata gyorsabb pulzusemelkedést eredményez azonos fordulatszám esetén.

### **Leszállás:**

a. Lassítsa le a pedálozási sebességet, amíg meg nem áll.

b. Tartsa a bal kezét szorosan a fix kapaszkodó kormányon, emelje át a lábát a berendezés fölött és a helyezze a padlóra, majd a másik lábát is vegye le a másik pedálról.

#### **Karbantartás:**

A berendezés biztonsága csak akkor tartható fenn, ha a berendezést rendszeresen ellenőrzik. Kérjük, kövesse az eljárásokat a készülék karbantartásához:

- Helyezze a készüléket szellőző, száraz és hűvös helyre
- Rendszeresen vizsgálja meg és húzza meg az összes csavart (naponta felmérést, hetente karbantartást és szakember által végzett ellenőrzést ajánlunk félévente).
- Rendszeresen tisztítsa meg a pedálok felületét.

• Törölje le a komputert, a fogantyúkat enyhén nedves törlőkendővel, majd törölje szárazra. Ne használjon semmilyen kémiai oldószert vagy vegyszert a tisztítás során.

MEGJEGYZÉS: A belső elemeket a készülék burkolata védi, hogy megakadályozza a nem szándékos hozzáférést, így ezeknek az elemeknek a karbantartása nem szükséges, de ha szokásos használat során szokatlan zaj keletkezik, akkor elképzelhető, hogy az ékszíjak már kopottak vagy a csapágyak elhasználódtak. Ez esetben kérjük, forduljon a megfelelő szakemberhez vagy szervizhez.

### *Ellenállás beállítása:*

A fékezés és az ellenállás a pedálozási sebességéhez kapcsolódik, beállítása egy modern elektronikus generátor segítségével történik.

A rendszer lehetővé teszi a fékellenállás beállítását a komputer segítségével (az ellenállási szint a képernyőn látható).

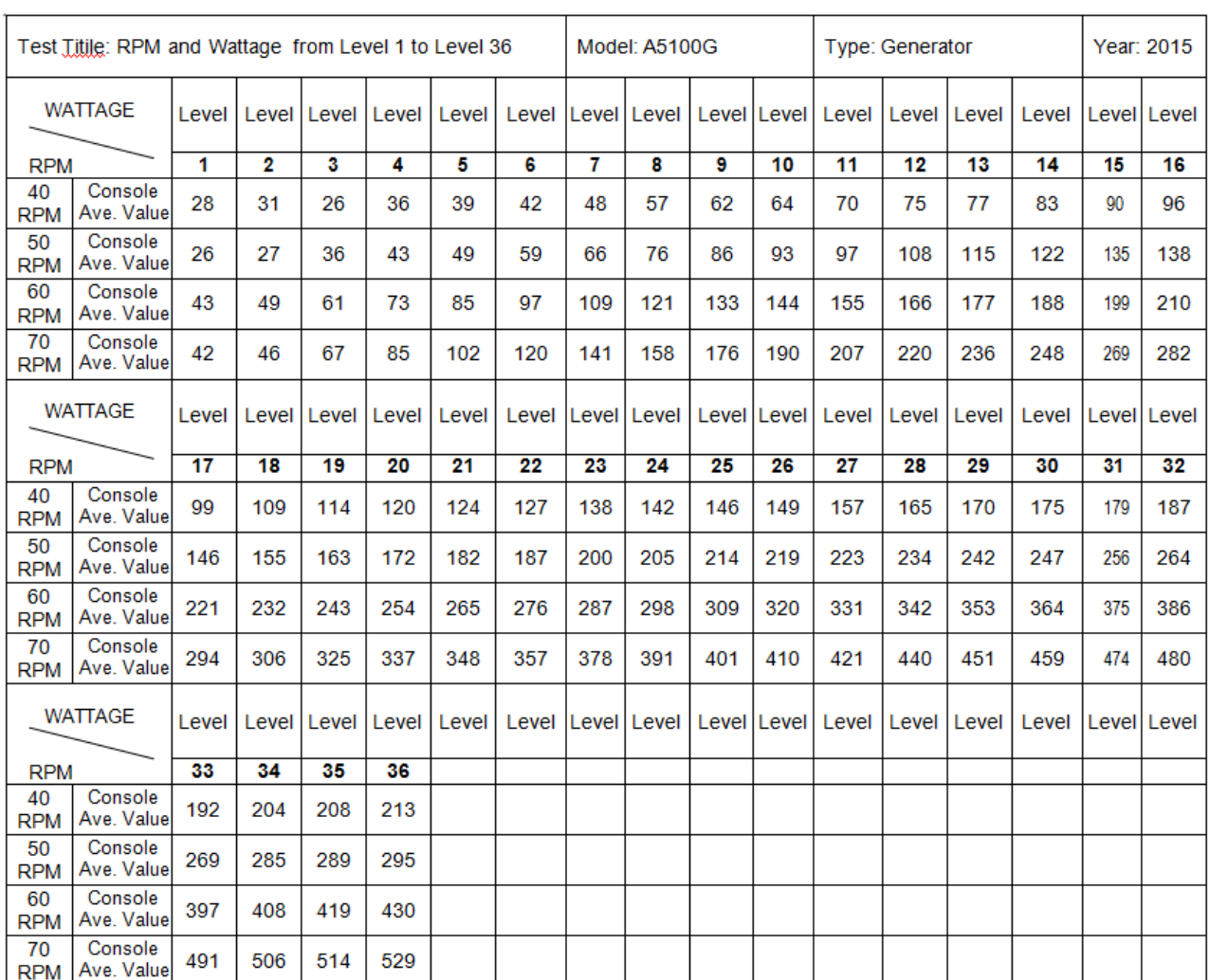

### **Nehézségi szint (Level 1-36) táblázat – a teljesítmény (watt) a fordulatszám (RPM) függvényében:**

### Megjegyzések:

1. A teljesítmény értékeket (Watt) a tengelyek (min-1) és a fékezési nyomaték (Nm) mérésével kalibrálják.

- 2. Az A. osztálynak való megfelelés tekintetében a tűréshatár:
- a. 50 W alatt  $\pm$  5W-n belül kell lennie
- b. 50 W felett  $\pm 10\%$ -n belül kell lennie

### **KOMPUTER HASZNÁLATA:**

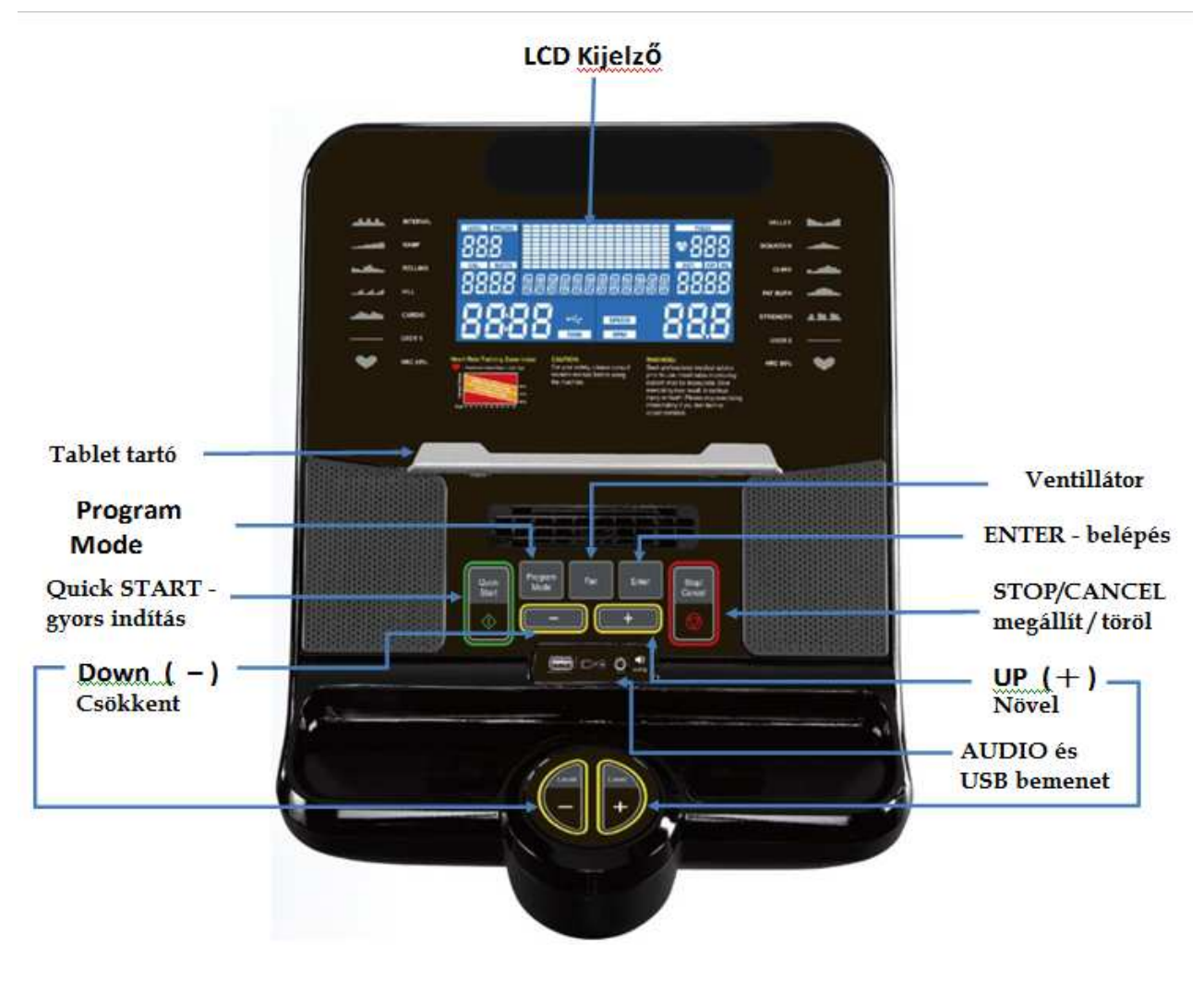

#### **A komputer bemutatása:**

Ez a komputer LCD kijelzője kék háttérvilágítással rendelkezik.

A kijelzőn megjelenő adatok: LEVEL – nehézségi szint , PULSE (HEART RATE) - pulzus, CALORIES - kalória, WATTS - teljesítmény, DIST. / KM - távolság, TIME - idő, RPM - fordulatszám, SPEED – sebesség és a központi információs rész.

Az Információs rész jelzi a program kiválasztását, az ellenállási profilt és az aktuális felhasználói adatokat.

A komputer 1 manuális programot, 10 programprofilt, 2 felhasználói programot és 2 szívritmus-programot kínál, melyek motiválják, hogy az edzésprogramokon keresztül elérje a fitness céljait.

#### **A komputer állapotai:**

A. Bekapcsolási állapot : A készüléket a megfelelő tápellátás után meghajtva hangjelzést ad, majd az LCD kijelző 2 másodpercen belül elindítja az alapállapotot (lásd: Kép 1.). Ezt követően a kijelzőn

megjelenik az idő és a távolság értéke, valamint a "VER 1.0" felirat 3 másodpercig (lásd: Kép 2.), majd a komputer belép a User Data (Felhasználói adatok) beállítás menübe (lásd : Kép 3.)

B. IDLE üzemmód állapota: Ha 5 percig nincs bemeneti jel vagy 3 másodpercig lenyomva tartjuk a Stop / Cancel gombot program közben, a komputer automatikusan IDLE módba lép. A kijelző megjeleníti az összes programprofilt, majd a "SELECT PROFRAM OR QUICK START" (válasszon programot vagy gyors indítás) felirat jelenik meg. (lásd rát)

C. Automatikus kikapcsolás (alvó üzemmód): Bekapcsolt állapotban, amennyiben a komputer 90 másodpercig nem kap jelet, illetve a készülék nincs használatban, automatikusan kikapcsol. A készülék használatának elkezdésével vagy bármely gomb megnyomásával komputer alvó üzemmódból újra bekapcsolt állapotba kerül .

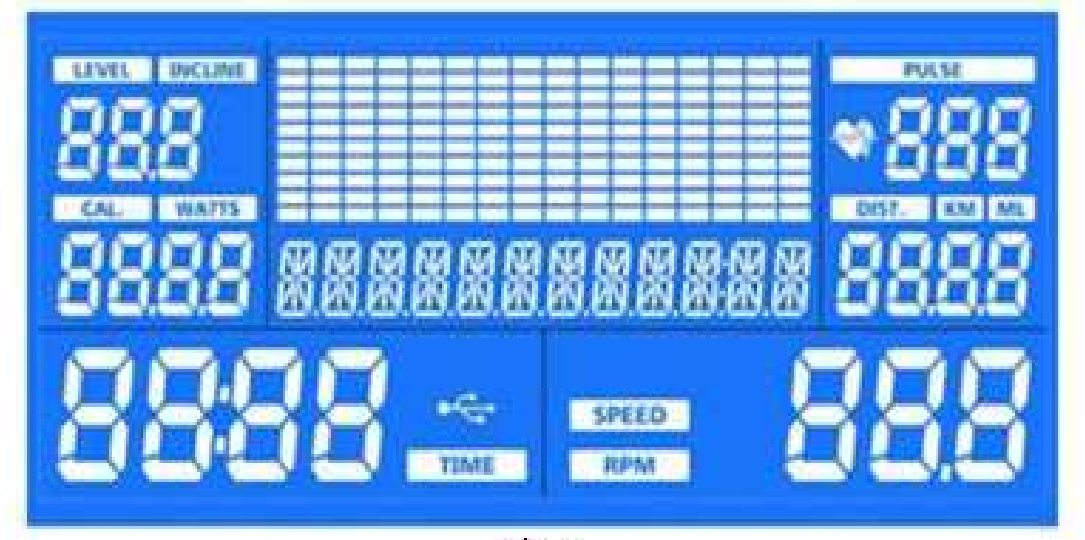

Kep.1.

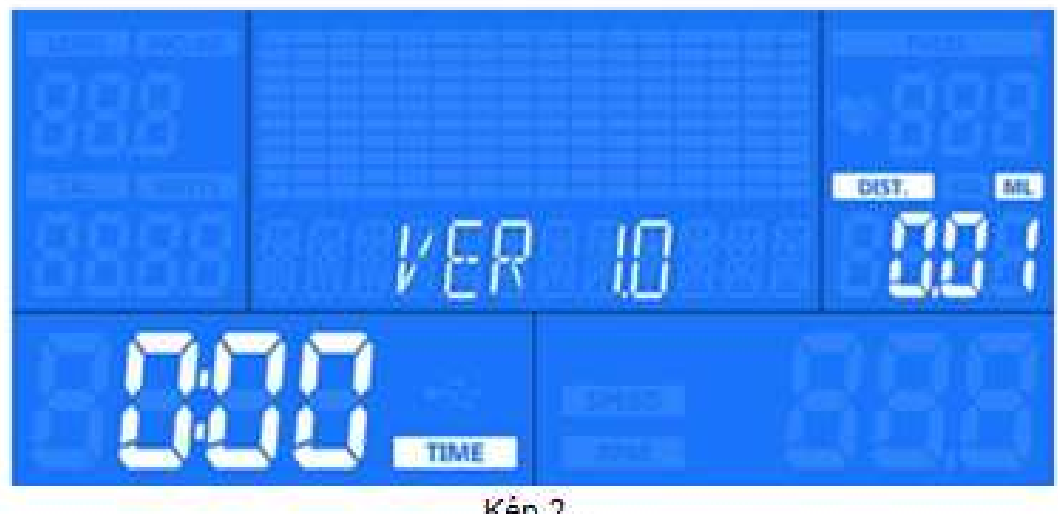

Kép<sub>2</sub>

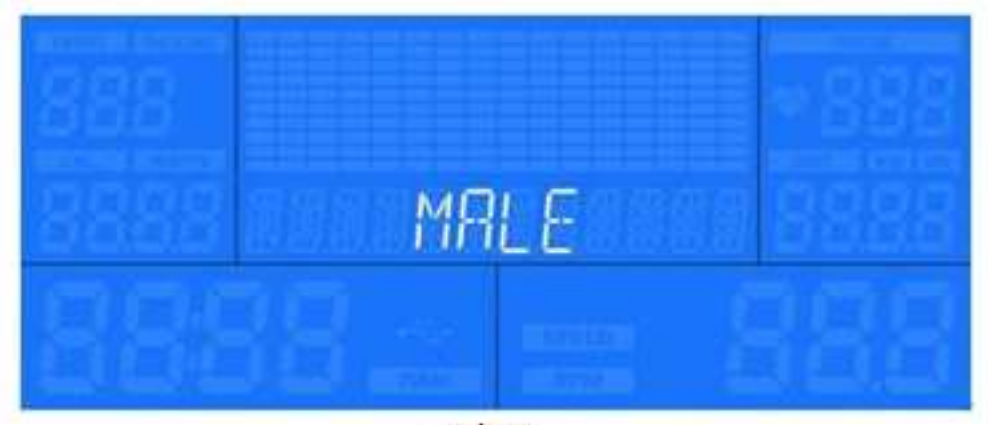

Kep<sub>3</sub>

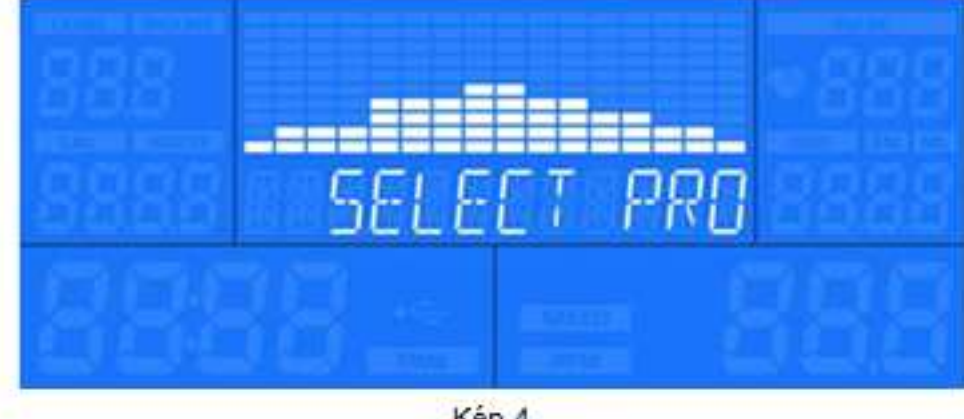

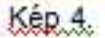

#### **GOMBOK és funkcióik:**

**QUICK START -** Gyors indítás = edzésprogram beállítások nélküli indításához. Amikor a kijelző középső ablakán megjelenik a programnév, a gomb megnyomásával elindul a program.

**Stop / Cancel** - A program szüneteltetésére vagy leállítására szolgál. Ha egy programban van, nyomja meg ezt a gombot az edzés szüneteltetéséhez. Ha 90 másodpercen belül ismét megnyomja ezt a gombot, folytathatja a programot, ahol abbahagyta. Tartsa ezt a gombot 3 másodpercig lenyomva, hogy leállítsa az edzés. A program menüben visszalépésre használhatja ezt a gombot.

**Enter -** Megerősíti (elfogadja) a választást vagy belép a kiválasztott menüpontba.

**UP (+) / DOWN (-)** - Az ellenállási szint megváltoztatására, az edzésprogramok kiválasztására, vagy a funkció értékek beállítására szolgál (idő, távolság, stb.)

**Program** - Ezzel a gombbal léphet be az edzésprogram-profilba.

**FUN (Ventilátor) -** Nyomja meg ezt a gombot a FAN (ventilátor) funkció be- és kikapcsolásához, illetve állításához. (BE → 1 → 2 → KI)

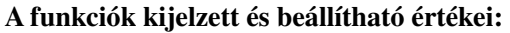

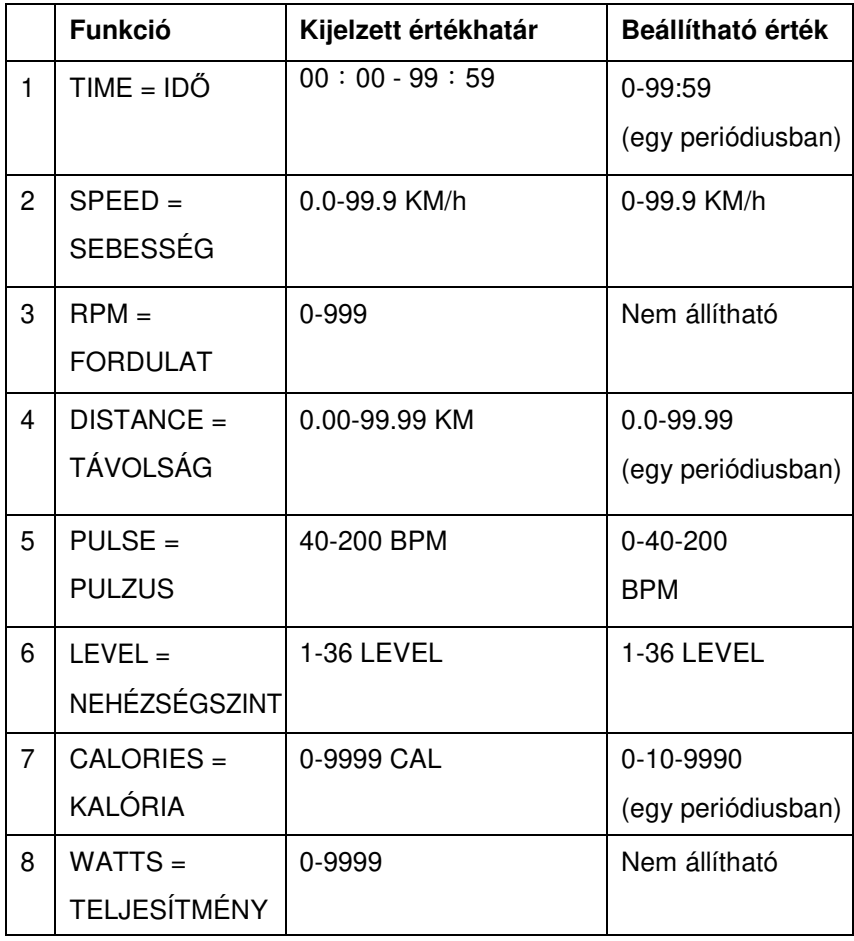

Megjegyzések:

- Amennyiben beállít egy funkció értéket (idő, távolság, kalória), az visszafelé fog számlálódni az edzés során és amennyiben eléri a 0 értéket, akkor készülék hangjelzést ad.
- Az edzés során a kijelzett WATTS/CAL és RPM/SPEED értékek 6 másodpercenként felváltva láthatóak a kijelzőn.
- Amennyiben a komputer nem érzékeli a pulzusmérést a pulzus kijelző ablakban a "P" felirat látható.
- A watt értéke a beállított nehézségi szint és a pedálozás sebességének (fordulatszám) függvénye, lásd nehézségi szint táblázat (13. oldal).

### **A komputer használata:**

1. **Felhasználói adatok beállítása (User Data Setting)** : A bekapcsolás után adja meg a felhasználói adatok beállításában, megadhatja a személyes adatait.

1-1 Nem megadása : A középső LCD-ablakban a "MALE" olvasható. Az "UP (+) / DOWN (-)"

gombbal válassza ki a MALE (férfi) vagy a FEMALE (nő) nemet, majd hagyja jóvá az "Enter" gomb megnyomásával.

1-2 Életkor megadása : A középső LCD-kijelzőn az "AGE 35" felirat látható, amikor a szám villog, az

UP (+) / DOWN (-) " gombokkal beállíthatja a megfelelő életkort és az Enter gomb megnyomásával elfogadhatja azt.

 1-3 Magasság megadása : A középső LCD-kijelzőn a "HIGHT 180" felirat olvasható, ha a szám villog, az UP (+) / DOWN (-) "gombokkal állítsa be a megfelelő magasság értékét és hagyja jóvá "Enter" gomb segítségével.

1-4 Testsúly megadása : A középső LCD-kijelzőn "WEIGHT 70" felirat látható, mikor a szám villog, az  $UP (+) / DOWN (-)$  "gombokkal beállíthatja a megfelelő testsúly értéket,majd nyomja meg az "Enter" gombot.

2. **Gyorsindítás (Quick Start)**: Nyomja meg a gyorsindítás (Quick Start) gombot, hogy azonnal elindítsa az edzésprogramot, beállítások nélkül. Az ellenállás szintje az 1. szint lesz. Az idő 00:00-ról indul és előre számlálódik. Az UP (+) / DOWN (-) gombokkal állíthatja be az ellenállás szintjét. Nyomja meg a "Stop / Cancel" gombot az edzés szüneteltetéséhez vagy megállításához.

3. **MANUAL program:** Nyomja meg a Program Mode gombot a program módba kerüléshez. Az UP (+) / DOWN (-) gombokkal görgesse a kijelzőn látható programokat, amíg el nem éri a "MANUAL" programot, majd nyomja meg az Enter gombot az elfogadáshoz. A MANUAL programban beállíthat célértékeket : az Enter gomb megnyomásával választhat a TIME, a DIST vagy CAL közül. A beállított érték az edzés során visszafelé fog számlálódni 0-ig.

Megjegyzés: A "Quick Start" gombot bármikor megnyomhatja az edzés megkezdéséhez szükséges beállítások nélkül is és ilyenkor az összes érték kijelzése 0-ról számol előre.

3.1 Idő célérték : Nyomja meg az Enter gombot a "TIME" (idő) kiválasztásához, a "20:00" az edzésidő alapértelmezett értéke villog a kijelzőn. Beállíthatja a kívánt értéket az UP (+) / DOWN (-) gombokkal, majd nyomja meg a QUICK START gombot az edzés megkezdéséhez.

3.2 Távolság célérték: Nyomja meg az Enter gombot a "DISTANCE" (távolság) kiválasztásához, a "DIST. A "14.0" KM alapértelmezett érték villog a kijelzőn. Az UP (+) / DOWN (-) gombokkal beállíthatja a kívánt edzés távolságot, majd nyomja meg a "Quick Start" gombot az edzés indításához. 3.3 Kalória célérték : Nyomja meg az Enter gombot a "CALORIES" (kalória) kiválasztásához, az alapértelmezett "50" kalória értékének látható a kijelzőn. Az UP (+) / DOWN (-) gombokkal kiválaszthatja a kalória cél értékét. Indítsa el az edzést a "Quick Start" gomb megnyomásával.

Az edzés során bármikor beállíthatja az ellenállás szintjét (1-36) az UP (+) / le (-) gombbal. A program leállítása vagy szüneteltetése: A Stop / Cancel gomb megnyomásával szüneteltesse a programot, vagy tartsa 3 másodpercig lenyomva ezt a gombot a program leállításához.

4. **Beépített programok (PROGRAM POFILE)** : Nyomja meg a Program Mode gombot a program módba kerüléshez. Az UP (+) / DOWN (-) gombokkal görgesse a kijelzőn látható programokat, amíg el nem éri a megfelelő programot, majd nyomja meg az Enter gombot az elfogadáshoz. 10 különböző program közül tud választani, melyek a következőek:

#### **VECTOR FITNESS 5100 professzionális elliptikus gép**

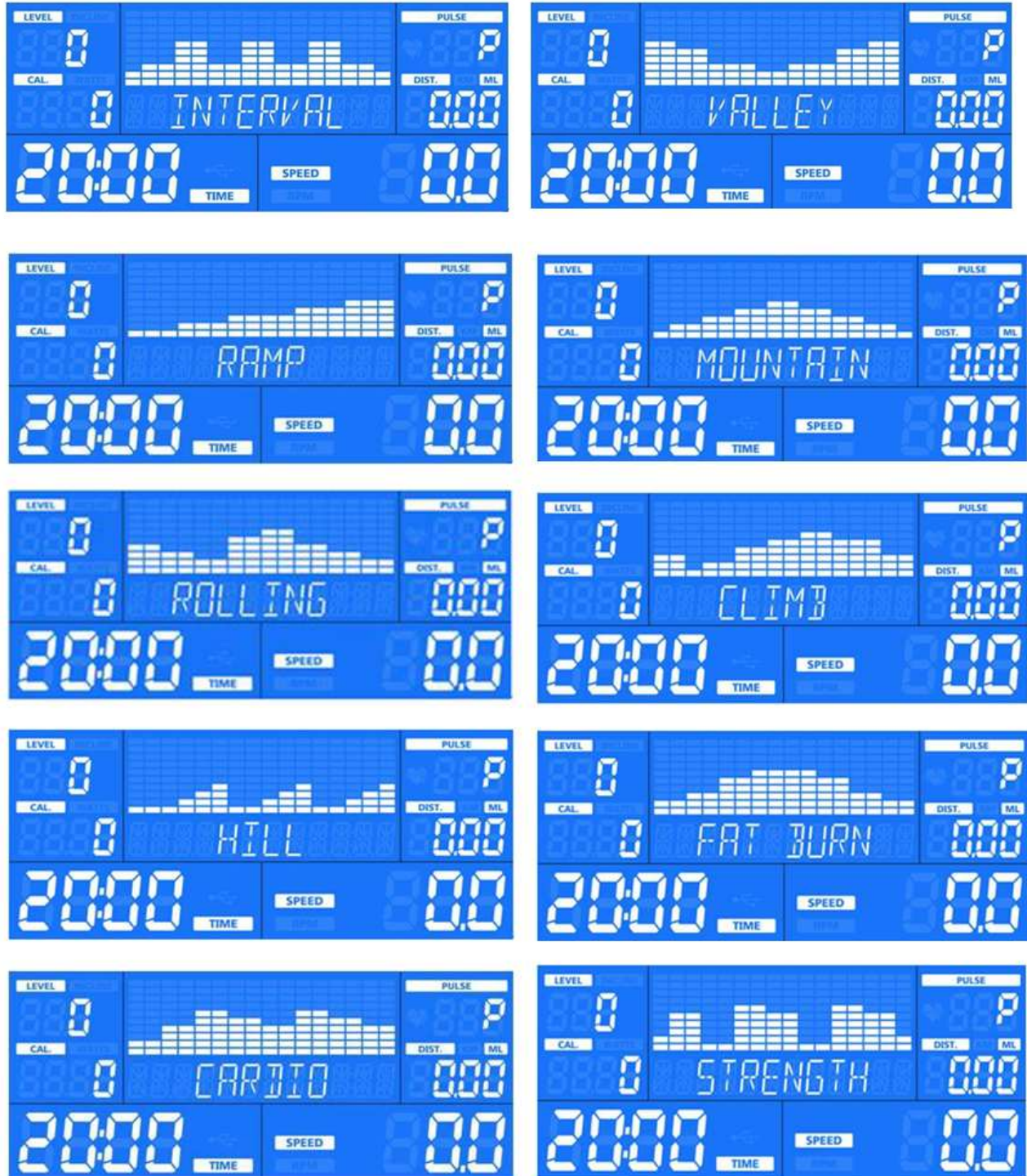

A beépített programokban beállíthat idő célértéket. Ha nem kíván edzésidő értéket beállítani a QUICK START gomb megnyomásával elindíthatja az edzésprogramot.

A kívánt edzés idő értéket az UP (+) / DOWN (-) gombokkal tudja megadni, majd nyomja meg a Gyorsindítás gombot az edzés megkezdéséhez. A beállított érték az edzés során visszafelé fog számlálódni 0-ig.

Megjegyzések:

Az edzés során az ellenállás szintje az adott program szerint fog változni..

A program leállítása vagy szüneteltetése: A Stop / Cancel gomb megnyomásával szüneteltesse a programot, vagy tartsa 3 másodpercig lenyomva ezt a gombot a program leállításához.

5. **Felhasználói program (USER PRROGRAM)**: Nyomja meg a Program Mode gombot a program módba kerüléshez. Az UP (+) / DOWN (-) gombokkal görgesse a kijelzőn látható programokat, amíg el nem éri a megfelelő felhasználói (USER 1 vagy USER 2) programot, majd nyomja meg az Enter gombot az elfogadáshoz. Ezt követően a személyes adatok beállításához és saját edzésprofil létrehozásához jut. Ezt követően megnyomhatja a Gyorsindítás (Quick Start) gombot az edzés alapértelmezett értékkel történő megkezdéséhez vagy a Stop / Cancel gombot a visszalépéshez és új program kiválasztásához.

5.1 Személyes adatok beállítása: Nyomja meg az Enter gombot az adatok beállításához, az UP (+) / DOWN (-) gombbal válassza ki a nemet, állítsa be korát, súlyát, magasságát és edzésidőt. Nyomja meg az Enter gombot minden adatpont után, miután megadta a kívánt értéket.

5.2 Az edzésprofil létrehozása: Nyomja meg az Enter gombot a nehézségi szint kiválasztásához, a szint értéke és a programprofil (az LCD-ablak közepén feltüntetett első oszlop) villogni fog. Használja az UP (+) / DONW (-) gombot az első oszlop ellenállásának beállításához, majd nyomja meg az Enter gombot a következő oszlopra lépéshez. Folytassa a beállítást mind a 16 oszlopon keresztül, amíg az összes oszlop nehézségi szintjét be nem állította. Ezt követően nyomja meg a Gyorsindítás (Quick Start) gombot a saját edzésprogram megkezdéséhez.

A beállított értékek eltárolódnak a memóriában és bármikor felülírhatóak.

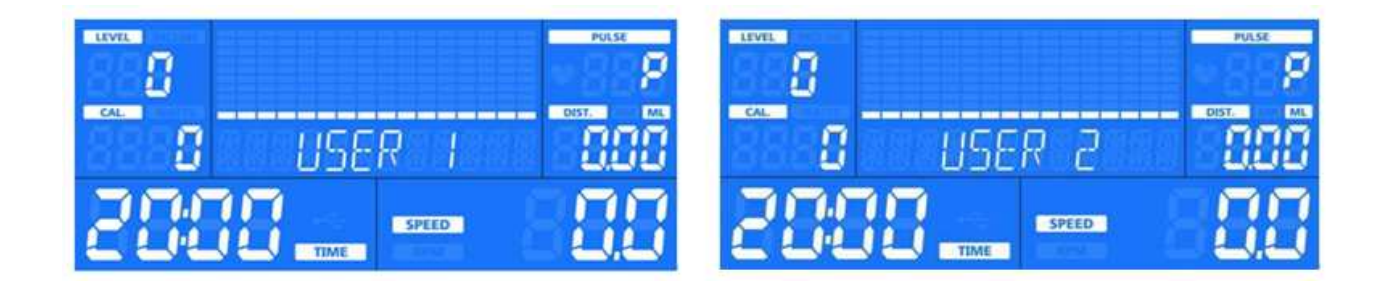

6. **Pulzus kontrollált programok (HRC PRROGRAM)**: Nyomja meg a Program Mode gombot a program módba kerüléshez. Az UP (+) / DOWN (-) gombokkal görgesse a kijelzőn látható programokat, amíg el nem éri a megfelelő pulzus kontrollált programot (HRC 1 vagy HRC 2) programot, majd nyomja meg az Enter gombot az elfogadáshoz. Ezt követően a személyes adatok beállításához és saját edzésprofil létrehozásához jut. Ezt követően megnyomhatja a Gyorsindítás (Quick Start) gombot az edzés alapértelmezett értékkel történő megkezdéséhez vagy a Stop / Cancel gombot a visszalépéshez és új program kiválasztásához.

6.1 Idő célérték: Nyomja meg az Enter gombot a "TIME" (idő) kiválasztásához, az idő alapértéke "20:00" villog a kijelzőn, az UP (+) / DOWN (-) gombok segítségével állítsa be a kívánt edzésidőt, majd hagyja jóvá az Enter gombbal. Ezt követően a következő beállításhoz jut, vagy nyomja meg a Gyorsindítás gombot az edzés megkezdéséhez.

6.2 Célpulzus érték beállítása (THR): Nyomja meg az Enter gombot a célpulzus (THR) érték beállításához, az LCD-képernyőn a "THR 120/157" villogó érték jelenik meg. Az érték növelése és csökkentése az UP (+) / DOWN (-) gombokkal lehetséges, majd az Enter gombbal fogadja el az értéket. Ezt követően a következő beállításhoz jut, vagy nyomja meg a Gyorsindítás gombot az edzés megkezdéséhez.

6.3 Nehézségi szint beállítása: Az UP (+) / DOWN (-) gombbal bármikor beállíthatja az ellenállási szintet.

6.4 Vezeték nélküli mellkas-öv (szívritmus-jeladó): A vezeték nélküli mellkasi pulzus jeladó öv használatával a program elindításához a középső ablak megjelenik a "CHECK PULSE" (Pulzus ellenőrzés), majd a "♥" szív ikon villogni kezd. Ha a készülék a felhasználó pulzusjelét 15 másodpercig nem észleli, a konzol automatikusan leállítja az edzésprogramot.

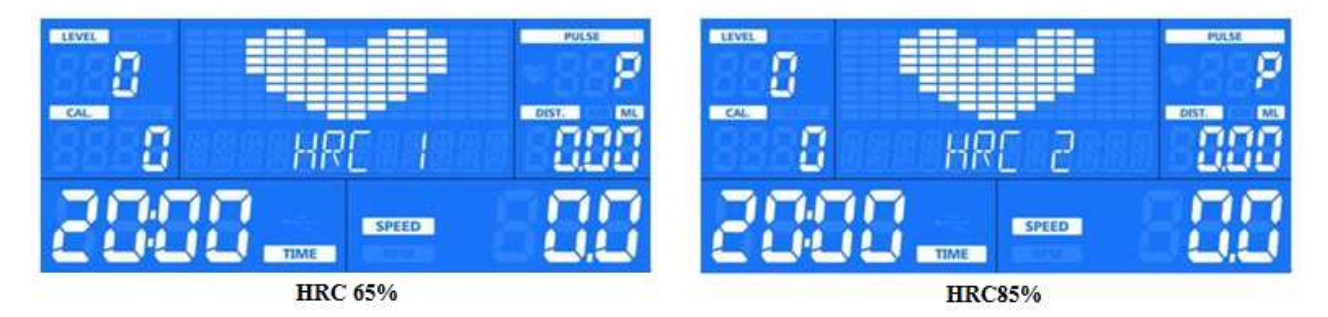

Megjegyzés: A pulzus kontrollált programok folyamatos pulzusmérést igényelnek. Célszerű a pontosság miatt a pulzus jeladó öv használata, de a kézpulzus mérők is használhatóak.

Amikor a kézpulzus mérőkre helyezi a kezeit, a villogó ♥ szív jel látható a PULSE kijelzőn és az érték 50 és 210 BPM között van. Ha a kijelző a P feliratot mutatja, a készülék nem érzékeli a szívverést (pulzust).

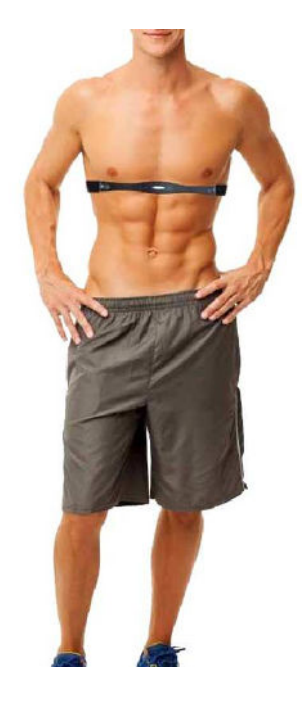

### HOGYAN KELL HASZNÁLNI A VEZETÉK NÉLKÜL PULZUS JELAEDÓ ÖVET (HEART RATE TRANSMITTER)

Használja a vezeték nélküli mellkasi övet (szívritmus jeladó), hogy a pulzusát közvetlenül az komputernek továbbítsa. Amint a komputer érzékeli a pulzus jelet, akkor aktiválódik és a kijelzőn megjelenik a felhasználó pulzusa. 1. lépés: Állítsa be a szalagot úgy, hogy olyan szorosan illeszkedjen a mellkas körül, éppen a mellizmok alatt, hogy még kényelmes legyen. Állítsa be az övet úgy, hogy biztonságosan helyezkedjen el, és ne essen le vagy mozduljon el az edzés során.

2. lépés: Kezdje az edzést, és ellenőrizze a pulzusleolvasást a kijelzőn. A szív alakú ikon villog, ha érzékeli a pulzus vételét.

MEGJEGYZÉS: Az izzadás segít a pulzusszám jelének a komputer felé történő továbbításában. Ha a jeladó nem küld jelet vagy hibásnak tűnik, nedvesítse be a jeladó érzékelőjét.

A pulzus kontrollált (HRC1 vagy HRC2) edzésprogramok használata során mindig ajánlott használni a vezeték nélküli mellkas övet.

### MEGJEGYZÉS:

1. A vezeték nélküli mellkas öv opcionális, a termék azt nem tartalmazza.

2. A pulzusszám leolvasása nem teljesen pontos, csak a felhasználó számára nyújt tájékoztató információt, orvosi célokra nem alkalmas.

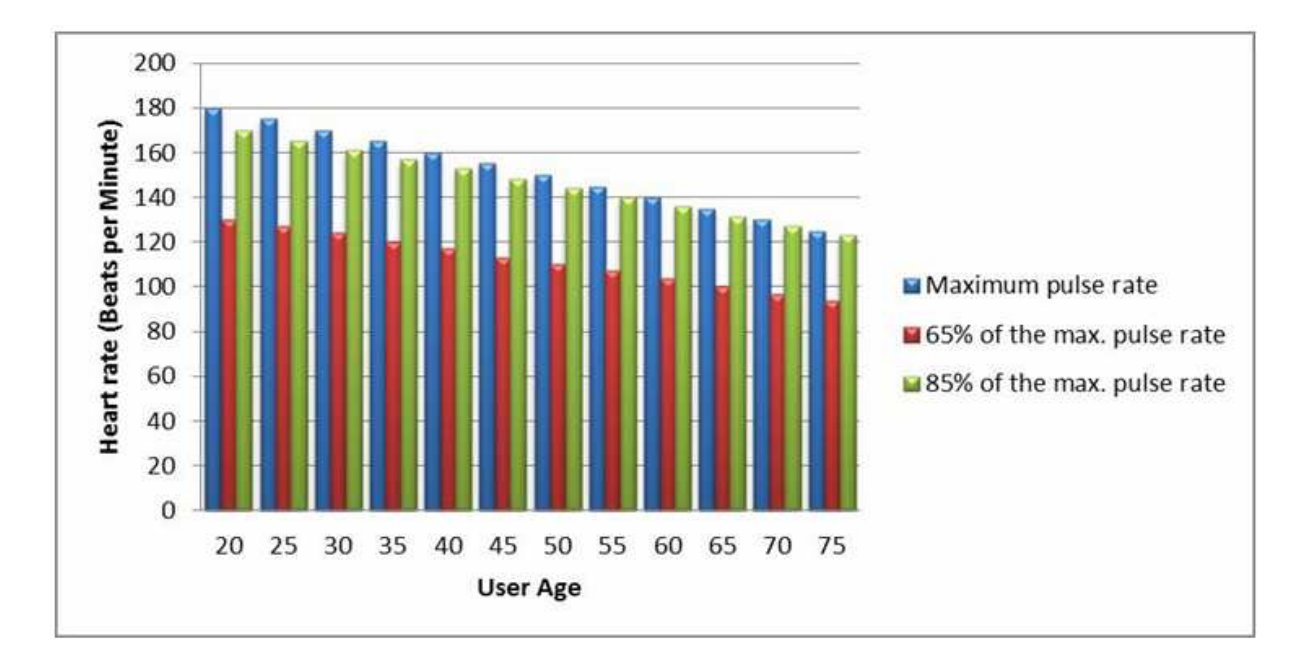

### **A KÉSZÜLÉK KARBANTARTÁSA**

### **Napi karbantartás**

Távolítsa el a port tiszta puha tisztítókendővel amihez használhat nem maró folyékony tisztítószert. Törölje le a komputert és a pulzus érzékelőt.

Fontos:Ne spriccelje a tisztítoszert közvetlen a komputerre és a pulzusérzékelőre.

Fontos: Tilos bekapcsolni a készüléket tisztítás közben.

### **Heti karbantartás**

Porszívozzon a készülék alatt és környezetében.

Fontos:Ügyeljen rá hogy nehogy megsértse a hálózatikábelt porszívozás közben.

Ellenőrizze és húzza meg ha szükséges a komputer és a készülék csavarjait.

Ellenőrizze a komputer kijelzőjét és nyomógombjait hogy nem használódtak-e el.

Tárolás: A készüléket száraz és tiszta környezetben helyezze el és húzza ki a konnektorból, ha nem használja.

Mozgatás: A készülék mozgatása előtt feltétlenül húzza ki a tápkábelt.

Meghibásodás: : Mindig kérje a forgalmazó segítségét, ha bármilyen sérülés vagy hiba jelentkezik.

### **Esetlegesen felmerülő problémák felhasználó által történő kijavítása:**

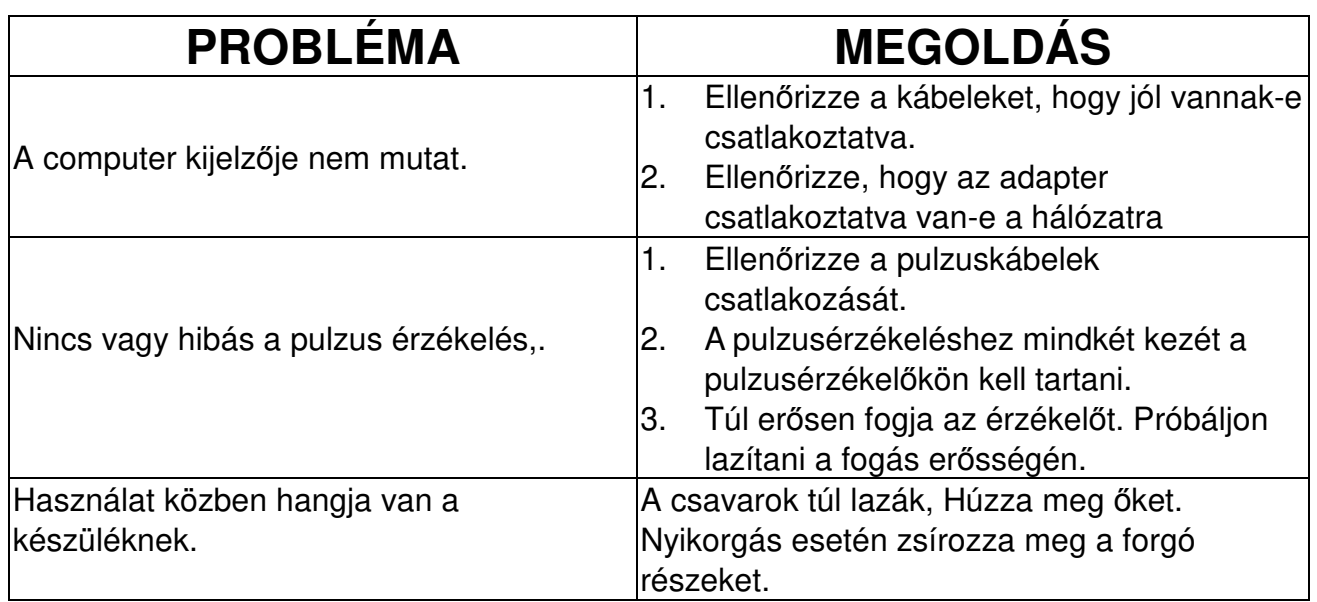

*Kellemes edzést és jó egészséget kívánunk Önnek!*